## Mastère Avancé Illustration et Design Multimédia

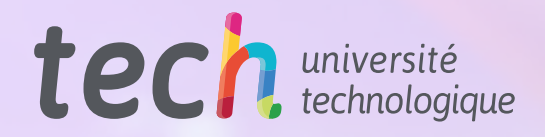

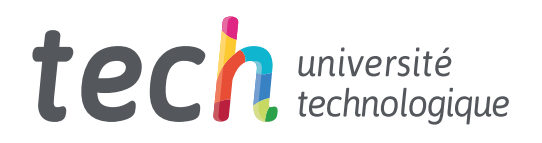

Mastère Avancé Illustration et Design Multimédia

- » Modalité: en ligne
- » Durée: 2 ans
- » Qualification: TECH Université Technologique
- » Intensité: 16h/semaine
- » Horaire: à votre rythme
- » Examens: en ligne

Accès au site web: [www.techtitute.com/fr/design/mastere-avance/mastere-avance-illustration-design-multimedia](http://www.techtitute.com/fr/design/mastere-avance/mastere-avance-illustration-design-multimedia)

## Sommaire

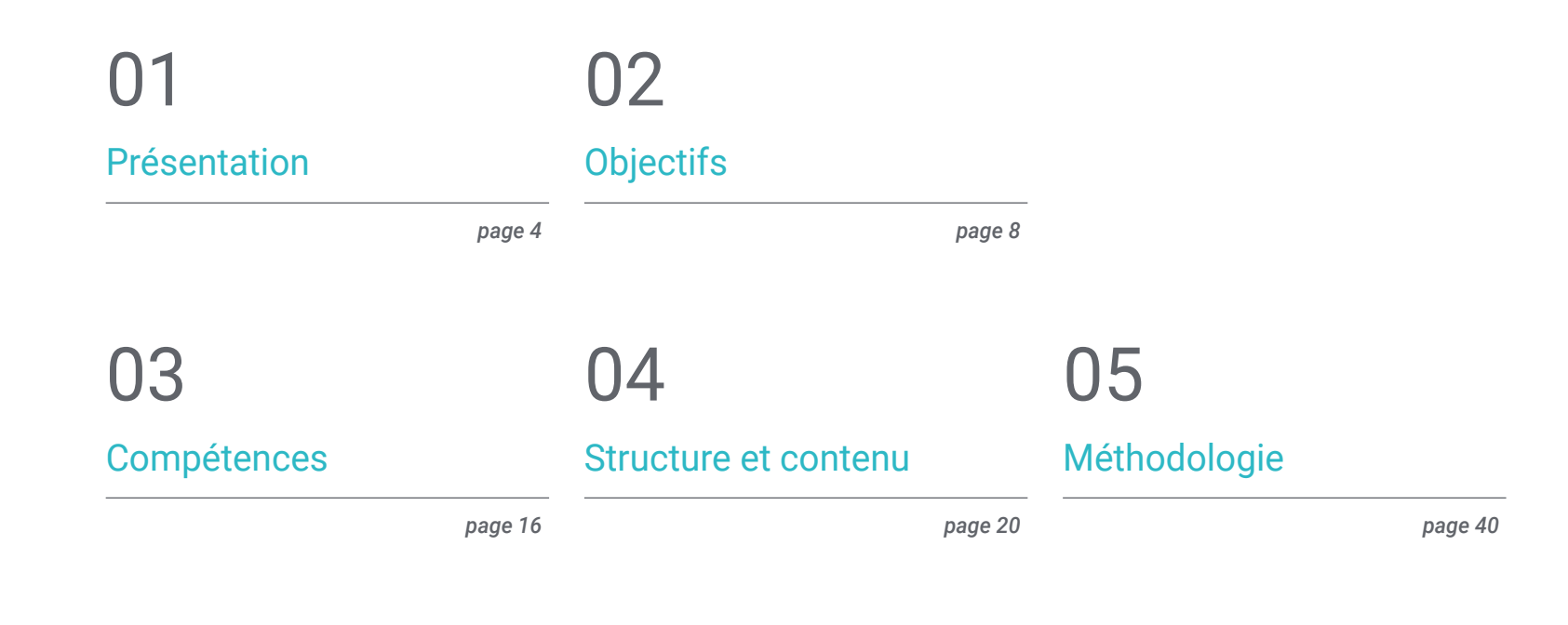

[Diplôme](#page-47-0) 06

*page 48*

## <span id="page-3-0"></span>Présentation 01

Dans l'environnement numérique d'aujourd'hui, le design multimédia et l'illustration sont des éléments clés dans un large éventail de secteurs, de la publicité à l'animation en passant par le cinéma. Cependant, rester à jour dans ce domaine qui évolue rapidement peut être un défi pour les concepteurs, en particulier lorsqu'il s'agit de maîtriser de nouvelles techniques et de nouveaux logiciels. C'est pourquoi TECH a créé ce programme, qui couvre un large éventail de sujets, notamment la conception graphique, l'animation 2D et 3D, le design et la modélisation 3D pour la télévision. Tout cela dans un format entièrement 100% ligne, sans cours en face à face ni horaires fixes, ce qui offre la flexibilité nécessaire pour pouvoir le combiner avec l'activité la plus exigeante.

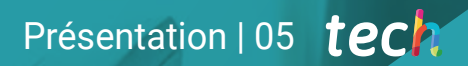

*Développez votre talent dans le domaine de l'illustration et du design multimédia, et faites la différence dans un monde de plus en plus visuel et compétitif"* 

## tech 06 | Présentation

Dans le domaine du design, l'illustration et la création multimédia sont en constante évolution, d'où la nécessité pour les professionnels de se tenir au courant des dernières tendances et techniques. En effet, ceux qui ne suivent pas l'évolution risquent d'être laissés pour compte sur le marché du travail, ce qui pourrait avoir une incidence négative sur leurs perspectives de carrière et leur capacité à créer des emplois innovants et de grande qualité.

La solution à ce problème est logiquement de rester à l'avant-garde de la création. C'est pourquoi TECH a créé ce Mastère Avancé en Illustration et Design Multimédia, un programme complet et flexible qui couvre un large éventail de sujets. Le designer y abordera la conception graphique, l'animation 2D et 3D, la modélisation 3D et la conception pour la télévision, entre autres sujets d'actualité. Il développera de solides compétences dans les domaines clés du design et de l'illustration, et pourra s'orienter vers les secteurs de l'édition, de la télévision, du cinéma et de la publicité.

À l'issue du Mastère Avancé en Illustration et Design Multimédia, les étudiants seront prêts à relever les défis du design multimédia dans le monde réel, à maîtriser les dernières tendances et techniques et à produire un travail créatif de haute qualité. Grâce au contenu 100% en ligne et aux avantages qu'il apporte, les étudiants de TECH ont la possibilité d'améliorer considérablement leurs compétences et de rester à la pointe de l'industrie.

En fait, le format entièrement en ligne du programme donne aux étudiants la flexibilité dont ils ont besoin pour concilier leurs études avec leur travail et leurs engagements personnels. L'ensemble du contenu est disponible en téléchargement dès le Campus Virtuel, ce qui vous permet d'étudier depuis le confort de votre tablette, smartphone ou ordinateur de votre choix.

Ce Mastère Avancé en Illustration et Design Multimédia contient le programme académique le plus complet et le plus actuel du marché. Les principales caractéristiques sont les suivantes:

- Le développement d'études de cas présentées par des experts en professionnel et design multimédia
- Le contenu graphique, schématique et éminemment pratique du programme fournit des informations scientifiques et pratiques sur les disciplines essentielles à la pratique professionnelle
- Exercices pratiques d'auto-évaluation pour améliorer l'apprentissage
- L'accent est mis sur les méthodologies innovantes dans la création de pièces et d'illustration multimédia
- Les cours théoriques, les questions à l'expert, les forums de discussion sur des sujets controversés et travaux de réflexion individuels
- La possibilité d'accéder au contenu à partir de n'importe quel appareil fixe ou portable doté d'une connexion internet

*Apprenez auprès d'experts du secteur et maîtrisez les techniques les plus innovantes pour devenir un designer multimédia de pointe"*

## Présentation | 07 tech

*Étudiez à votre rythme et profitez de la flexibilité d'un Mastère Avancé 100% en ligne, qui s'adapte parfaitement à votre vie professionnelle et personnelle"* 

Le corps enseignant comprend des professionnels du domaine du design, qui apportent l'expérience de leur travail à ce programme, ainsi que des spécialistes reconnus issus de grandes entreprises et d'universités prestigieuses.

Son contenu multimédia, développé avec les dernières technologies éducatives, permettra au professionnel un apprentissage situé et contextuel, c'est-à-dire un environnement simulé qui fournira un apprentissage immersif programmé pour s'entraîner dans des situations réelles.

La conception de ce programme est basée sur l'Apprentissage par les Problèmes. Ainsi l'apprenant devra essayer de résoudre les différentes situations de pratique professionnelle qui se présentent à lui tout au long du Mastère Avancé. Pour ce faire, il sera assisté d'un système vidéo interactif innovant créé par des experts reconnus.

*Développez vos compétences et vos connaissances en design graphique, en animation 3D et en design télévisuel, et préparez-vous à un avenir brillant dans le secteur.* 

*Étudiez à votre rythme et profitez de la flexibilité d'un Mastère Avancé 100% en ligne, qui s'adapte parfaitement à votre vie professionnelle et personnelle.* 

# <span id="page-7-0"></span>Objectifs 02

L'objectif principal du Mastère Avancé en Illustration et Design Multimédia de TECH est de fournir aux étudiants les outils et les connaissances nécessaires pour devenir des professionnels hautement qualifiés dans le monde du design. Le programme vise à élargir et à perfectionner les compétences techniques et créatives des étudiants, en les préparant à relever les défis d'un secteur en constante évolution et à répondre aux exigences du marché du travail.

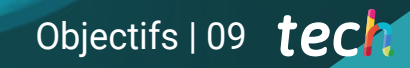

*Explorez les techniques de narration visuelle et la maîtrise des couleurs pour créer des projets percutants et captivants dans le monde du design"* 

## tech 10 | Objectifs

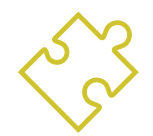

## Objectifs généraux

- Développer un projet complet de Design Multimédia
- Déterminer les matériaux appropriés pour son développement
- Définir les techniques idéales pour chaque situation de communication graphique
- Réaliser l'ensemble du processus de création de pièces, en les adaptant à différents formats
- Examiner les courants artistiques actuels en matière d'illustration professionnelle
- Réaliser une revue exhaustive des principaux outils de travail, tant logiciels que matériels, indispensables au travail de l'illustrateur
- Étudier la méthodologie de travail de l'illustrateur dans les secteurs professionnels modernes

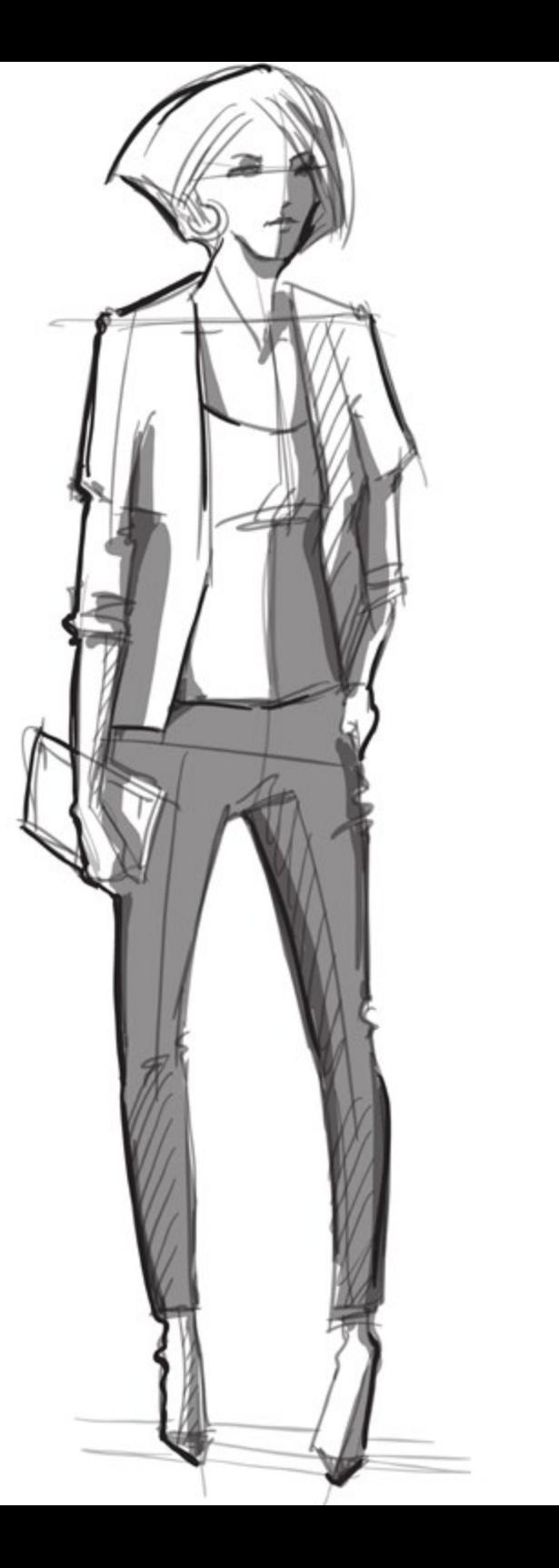

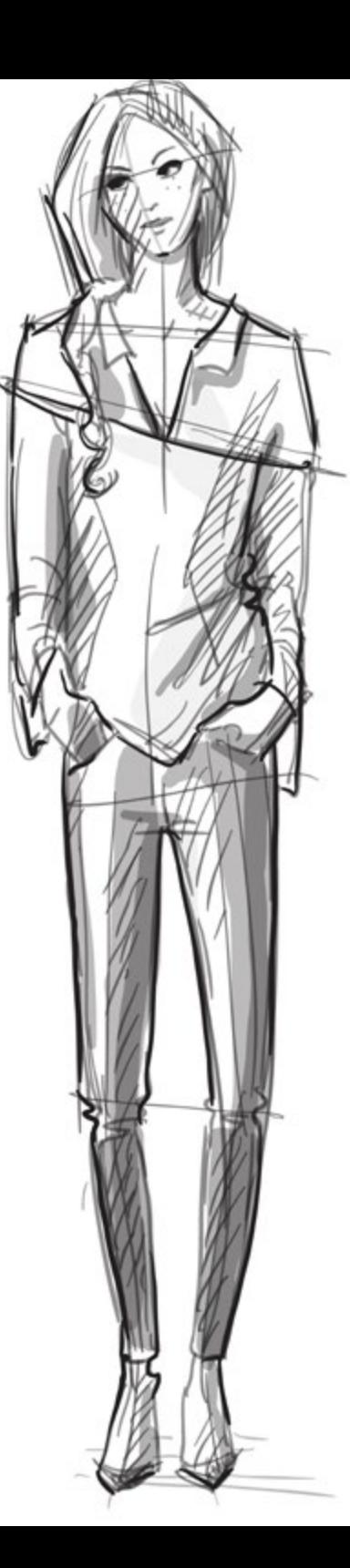

## Objectifs | 11 tech

## Objectifs spécifiques

### Module 1. Culture audiovisuelle

- Acquérir la capacité d'intégrer des connaissances et d'en produire de nouvelles
- Rassembler et interpréter des données pertinentes afin de porter des jugements qui incluent une réflexion sur des questions sociales, scientifiques ou éthiques pertinentes
- Pouvoir transmettre des informations, des idées, des problèmes et des solutions à des publics spécialisés et non spécialisés
- Utiliser la pensée convergente et divergente dans les processus d'observation, de recherche, de spéculation, de visualisation et d'exécution
- Reconnaître la diversité culturelle dans le contexte des sociétés contemporaines
- Développer la sensibilité esthétique et cultiver la faculté d'appréciation esthétique

### Module 2. Introduction à la couleur

- Comprendre l'importance de la couleur dans l'environnement visuel
- Acquérir la capacité d'observer, d'organiser, de discriminer et de gérer la couleur
- Appliquer les fondements psychologiques et sémiotiques de la couleur dans le design
- Capter, manipuler et préparer la couleur en vue de son utilisation dans les médias physiques et virtuels
- Acquérir la capacité de formuler des jugements indépendants à l'aide d'arguments
- Savoir se documenter, analyser et interpréter des sources documentaires et littéraires selon ses propres critères

### Module 3. Langage audiovisuel

- Capacité à utiliser les technologies de l'information et de la communication (TIC) dans différents contextes et dans une perspective critique, créative et innovante
- Comprendre le langage audiovisuel et son importance
- Connaître les paramètre de base d'une caméra
- Connaître les éléments d'une narration audiovisuelle, son utilisation et son importance
- Être capable de créer des narrations audiovisuelles en appliquant correctement les critères de convivialité et d'interactivité
- Capacité à utiliser les technologies de l'information et de la communication (TIC) dans différents contextes et dans une perspective critique, créative et innovante
- Comprendre la relation entre la technologie et les autres domaines de la connaissance humaine

#### Module 4. Images animés

- Créer des animations avec votre propre personnalité et votre propre style
- Créer une première animation d'un personnage
- Apprendre les notions de temps et d'espace à appliquer aux courts graphiques et aux projets visuels
- Explorer et comprendre les principes de base de l'animation
- Développer un style visuel et graphique avec une identité propre
- Comprendre ce qu'est le *Cartooning* et analyser son évolution à travers l'histoire du graphisme

#### Module 5. Design pour la télévision

- Écrire, développer, produire et coordonner des projets de design numérique dans le domaine de l'art, de la science et de la technologie
- Connaître l'étendue de la télévision à travers l'histoire et de nos jours, en tenant compte des nouvelles plates-formes qui sont en train de se développer
- Comprendre l'importance de l'identité graphique d'une chaîne de télévision

## tech 12 | Objectifs

- Faire preuve d'esprit critique et d'analyse à l'égard des *mass media*, en évaluant leurs avantages et leurs inconvénients
- S'initier au monde de la composition graphique pour la télévision à l'aide d'After Effects
- Intégrer le design dans After Effects dans des projets graphiques de différentes natures

#### Module 6. Animation 2D

- Comprendre que l'animation est un média qui offre une liberté thématique
- Comprendre les médias disponibles pour le développement de l'animation 2D
- Mettre en relation les environnements de travail 2D et 3D pour des projets spécifiques
- Optimiser l'utilisation des ressources afin d'atteindre de nouveaux objectifs planifiés
- Connaître et appliquer les principes de proportion dans la représentation artistique animée
- Reconnaître le langage visuel et compositionnel dans le développement d'une animation

### Module 7. Projets d'animation

- Savoir ce qu'est le *stop motion* et son importance dans le monde de l'art et du cinéma
- Apprendre à réaliser une production audiovisuelle en utilisant la technique du *stop motion*
- Comprendre l'importance d'une bonne narration comme première étape de la création de projets innovants qui attirent l'attention et fonctionnent
- Construire des histoires en définissant les personnages, les décors et les événements à travers la planification d'un scénario d'animation et ce qui doit être développé
- Utiliser des techniques et des stratégies qui encouragent la créativité des participants dans la création de leurs histoires
- Comprendre la méthodologie de l'apprentissage par projet: génération d'idées, planification, objectifs, stratégies, ressources, tests et correction des erreurs

### Module 8. Modélisation 3D

- Connaître les caractéristiques de base des systèmes représentation 3D.
- Modéliser, éclairer et texturer des objets et des environnements 3D
- Appliquer à la modélisation d'objets tridimensionnels les principes fondamentaux sur lesquels reposent les différents types de projection
- Connaître et savoir appliquer les concepts liés à la représentation plane et tridimensionnelle dans les objets et les scène
- Savoir appliquer les différentes techniques existantes pour la modélisation d'objets et les utiliser en fonction de leur adéquation en termes de géométrie
- Connaître les programmes de modélisation 3D et en particulier Blender

#### Module 9. Illustration et animation

- Appliquer les ressources de l'animation au moyen de l'illustration numérique
- Apprendre les outils les plus sophistiqués pour travailler professionnellement avec une plus grande efficacité dans la spécialité de l'animation
- Étudier les références visuelles à succès qui ont établi des paradigmes dans les différents studios d'animation
- Illustrer une campagne publicitaire qui sera ensuite animée selon une série de principes
- Différencier les considérations techniques lors du travail en animation 2D ou 3D

### Module 10. Photographie numérique

- Capturer, manipuler et préparer l'image pour l'utiliser dans différents médias
- Connaître les bases de la technologie photographique et audiovisuelle
- Connaître le langage et les ressources expressives de la photographie et de l'audiovisuel
- Connaître les œuvres photographiques et audiovisuelles pertinentes
- Mettre en relation les langages formels et symboliques avec les fonctionnalités spécifiques
- Manipuler les équipements d'éclairage et de mesure de base en photographie
- Comprendre le comportement et les caractéristiques de la lumière, en valorisant ses qualités expressives

## Objectifs | 13 tech

## Module 11. Typographie

- Connaître les principes syntaxiques du langage graphique et appliquer ses règles pour décrire des objets et des idées de façon claire et précise
- Découvrir l'origine des lettres et leur importance historique
- Reconnaître, étudier et appliquer de manière cohérente la typographie aux processus graphiques
- Connaître et appliquer les fondements esthétiques de la typographie
- Savoir analyser la disposition des textes dans l'objet de design
- Être capable de réaliser un travail professionnel basé sur la composition typographique

### Module 12. Illustration et *Lettering*

- Tirer parti de la spécialité du *Lettering* omme moyen créatif de travailler et d'améliorer différentes techniques d'illustration
- Identifier la typographie en tant qu'image, communiquant des concepts à travers l'élaboration de lettres et la modification de leur anatomie.
- Comprendre la relation entre la calligraphie, le *Lettering* et la typographie
- Étudier la promotion de la typographie par le biais de la publicité en tant que plateforme permettant de relier l'individu aux émotions suscitées par un produit particulier
- Projeter la typographie à travers différents médias: environnement numérique, réseaux sociaux, animation, etc

### Module 13. Les outils de la suite Adobe

- Apprécier les grands avantages et utilités fournis par les deux piliers de base d'Adobe: Photoshop et Illustrator
- Connaître les commandes de base de chaque programme et profiter des propriétés de base des bitmaps et des vecteurs
- Développer correctement un personnage en différenciant les lignes directrices de l'ensemble du processus, en culminant avec les touches finales qui lui confèrent un plus grand dynamisme
- Perfectionner les techniques déjà connues dans les deux logiciels grâce à l'utilisation d'outils complexes
- Projeter l'illustration vectorielle comme ressource audiovisuelle pour le domaine de l'animation

#### Module 14. Illustration avec l'iPad

- Valoriser l'iPad en tant qu'instrument clé pour le développement d'illustrations dans le domaine professionnel
- Approfondir l'application Procreate en tant que toile pour promouvoir la créativité et toutes les applications professionnelles
- Apprendre les techniques de dessin traditionnelles dans Procreate et d'autres styles visuels
- Concevoir un personnage dans un style *cartoon* et définir un Storyboard
- Étudier les autres outils de dessin disponibles pour l'iPad en tant qu'illustrateurs professionnels

### Module 15. Narration numérique appliquée à l'illustration

- Apprendre à connaître les récits numériques en vue de leur application dans le domaine de l'illustration
- Identifier la cyberculture comme un élément fondamental de l'art numérique
- Gérer la narration de la sémiotique comme méthode d'expression dans son propre dessin
- Connaître les principales tendances dans le domaine de l'illustration et établir un comparatif des différents artistes
- Perfectionner la technique visuelle des récits graphiques et valoriser le *Storytelling* ppliqué à l'élaboration d'un personnage

## $tech$  14 | Objectifs

#### Module 16. Illustration éditoriale

- Encourager la créativité graphique en vue de travailler dans la spécialité du design éditorial
- Apprendre les techniques de grande référence dans le milieu éditorial
- Étudier l'application de l'humour ou de la parodie graphique et son utilisation dans la presse
- Examiner l'utilisation de magazines, de brochures ou d'autres supports comme moyen d'illustrer des compositions
- Mettre en avant le roman graphique et l'illustration jeunesse comme l'une des disciplines les plus travaillées et valorisées par les illustrateurs professionnels

### Module 17. Illustration professionnelle axée sur la bande dessinée

- Interpréter la bande dessinée comme un moyen d'expression pour de nombreux illustrateurs
- Apprendre les différentes esthétiques dans le développement visuel d'une bande dessinée
- Étudier les motifs visuels et narratifs dans le genre de la bande dessinée de super-héros et dans le genre de la bande dessinée fantastique ou d'aventure
- Analyser les bandes dessinées en Asie, avec une étude formelle du manga en tant que produit d'édition de divertissement au Japon
- Comprendre les motifs visuels des mangas et des anime et leur construction

### Module 18. Concept Art

- Introduire le *Concept Art* en tant que modèle artistique dans le paysage créatif du designer et de l'illustrateur professionnel
- Appliquer des techniques professionnelles de sculpture dans le domaine numérique
- Connaître la texturation et la coloration 3D des différents éléments à modéliser
- Évaluer les outils numériques disponibles pour modéliser un personnage ou une caricature et intégrer les exigences visuelles étudiées précédemment
- Simuler un projet réel en 3D, en introduisant les notions de langage cinématographique et les exigences de la direction artistique

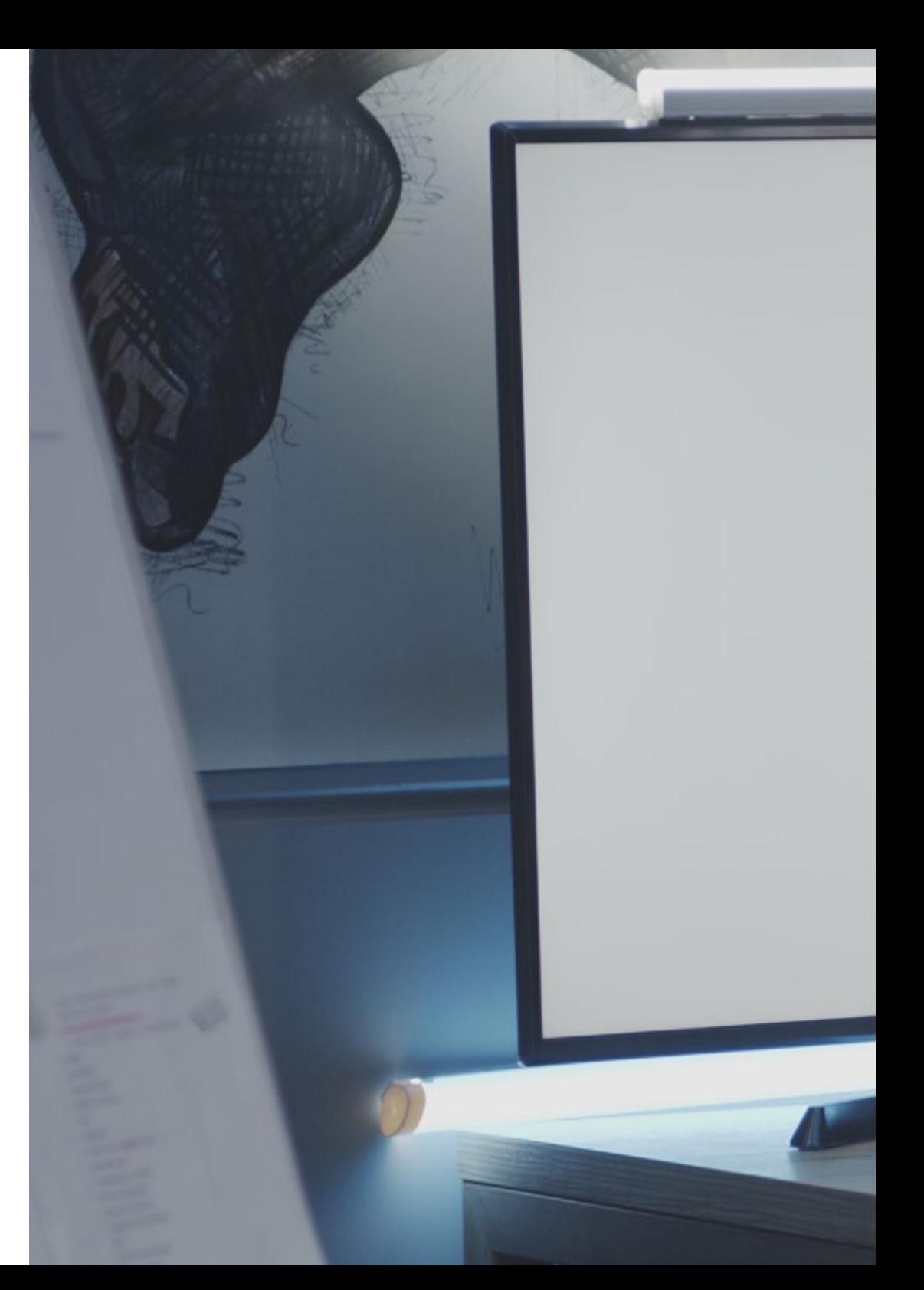

## Objectifs | 15 tech

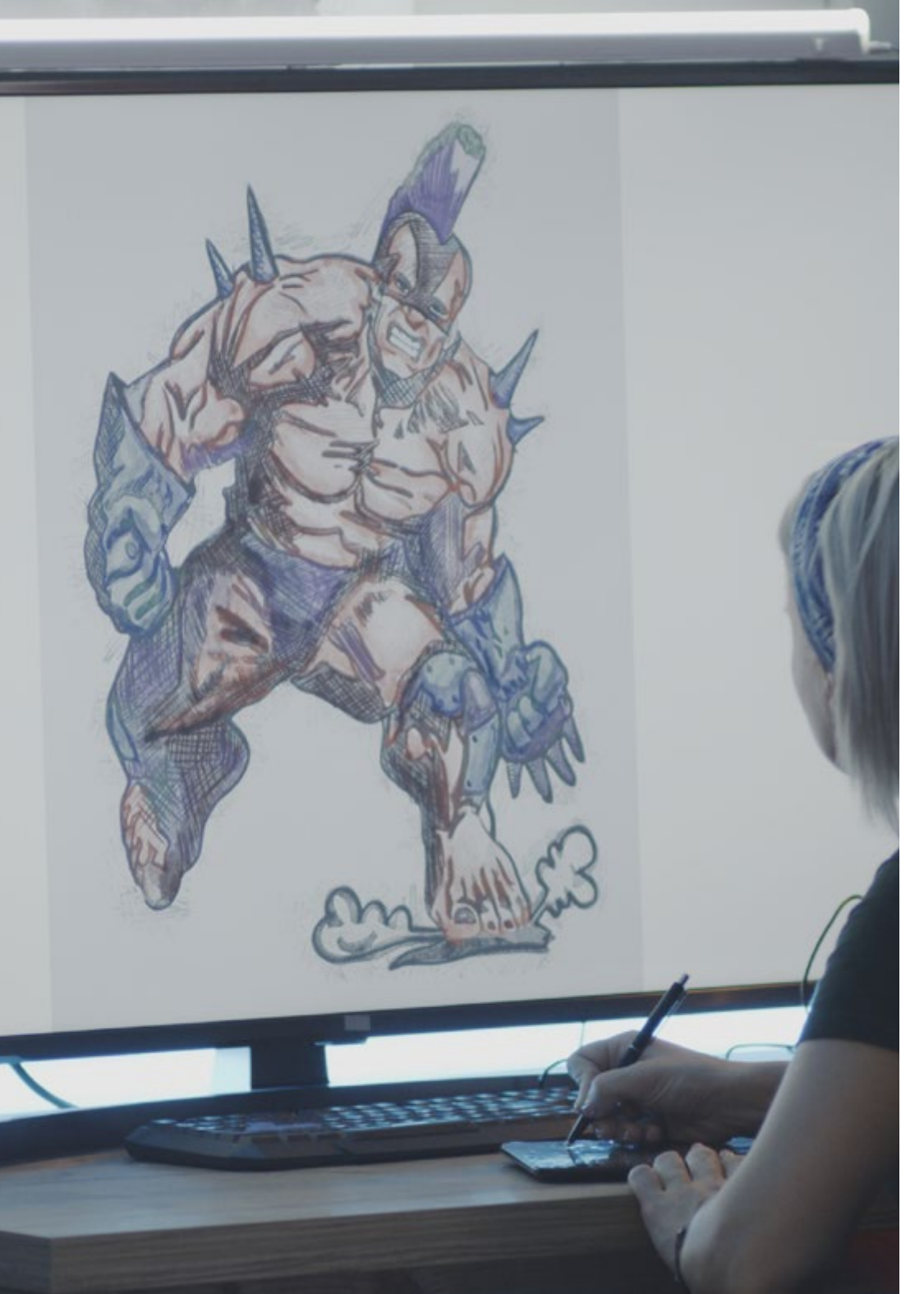

## Module 19. Illustration dans la création de mode

- Appliquer l'illustration professionnelle à la création de mode comme l'une des modalités les plus consolidées de la création actuelle
- Connaître le rôle de l'illustrateur dans la production et la distribution des différentes collections de mode
- Réaliser le développement visuel d'une pièce à travers les phases correspondantes
- Appliquer une série de principes de production industrielle directement liés à la mode elle-même
- Connaître les considérations techniques d'une importance particulière, telles que le patronage ou l'impression, en reliant leur procédure à l'illustration elle-même

## Module 20. Techniques et procédures disponibles dans l'illustration

- Examiner l'application de l'esthétique classique du XXe siècle à de nouveaux projets d'illustration, en fusionnant le numérique et l'analogique
- Analyser l'art de l'affiche en tant que moteur des grands illustrateurs et reflet de leur trajectoire artistique
- Utiliser le genre cinématographique comme projet d'illustration pour les petites et grandes productions
- Étudier l'application de l'illustration dans des projets audiovisuels tels que le *video Mapping*
- Étudier en profondeur la procédure de transfert de l'illustration numérique vers d'autres projets tels que la signalétique et le design UX

*Apprendre à mieux connaître les outils et logiciels spécialisés, tels que Adobe Creative Suite et Blender, afin d'accroître votre créativité et d'améliorer vos projets multimédias"* 

## <span id="page-15-0"></span>Compétences 03

À l'issue du Mastère Avancé en Illustration et Design Multimédia de TECH, les étudiants auront acquis une série de compétences à la fois transversales et spécifiques Celles-ci comprennent le travail en équipe, la résolution de problèmes et une communication efficace Les compétences spécifiques comprennent la maîtrise des techniques d'illustration, la conception multimédia et la gestion de projet, ce qui portera leur proposition de valeur à des niveaux plus élevés et plus compétitifs.

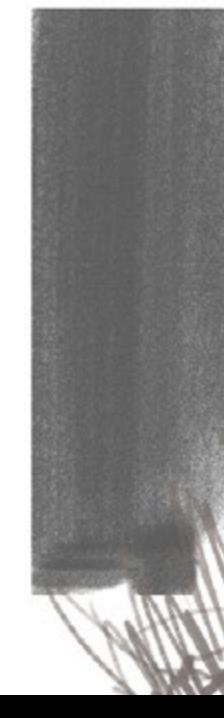

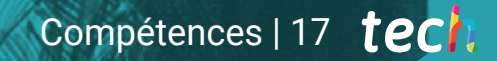

*Maîtriser les fondamentaux du design graphique, de l'animation 3D et de la direction artistique, et devenir un professionnel polyvalent et compétitif"* 

## tech 18 | Compétences

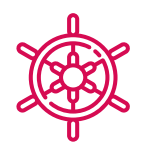

## Compétences générales

- Créer des projets multimédias dans n'importe quel contexte de communication
- Analyser la pertinence des différentes approches
- Avoir un impact efficace sur le public cible
- Contrôler les processus de production interne et externe des pièces produites
- Utiliser les principaux outils de l'illustration professionnelle, en adaptant sa méthodologie de travail à la mission demandée
- Développer des projets de toutes sortes, du *cartoon* à la mode en passant par le cinéma
- Maîtriser l'illustration professionnelle d'un point de vue moderne et numérique
- Appliquer des techniques d'illustration de pointe pour rationaliser les projets et les processus

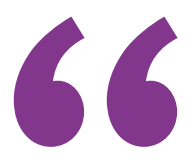

*Développer des compétences en matière de communication et de collaboration pour travailler en équipe et présenter vos projets de manière efficace aux clients et aux collègues"* 

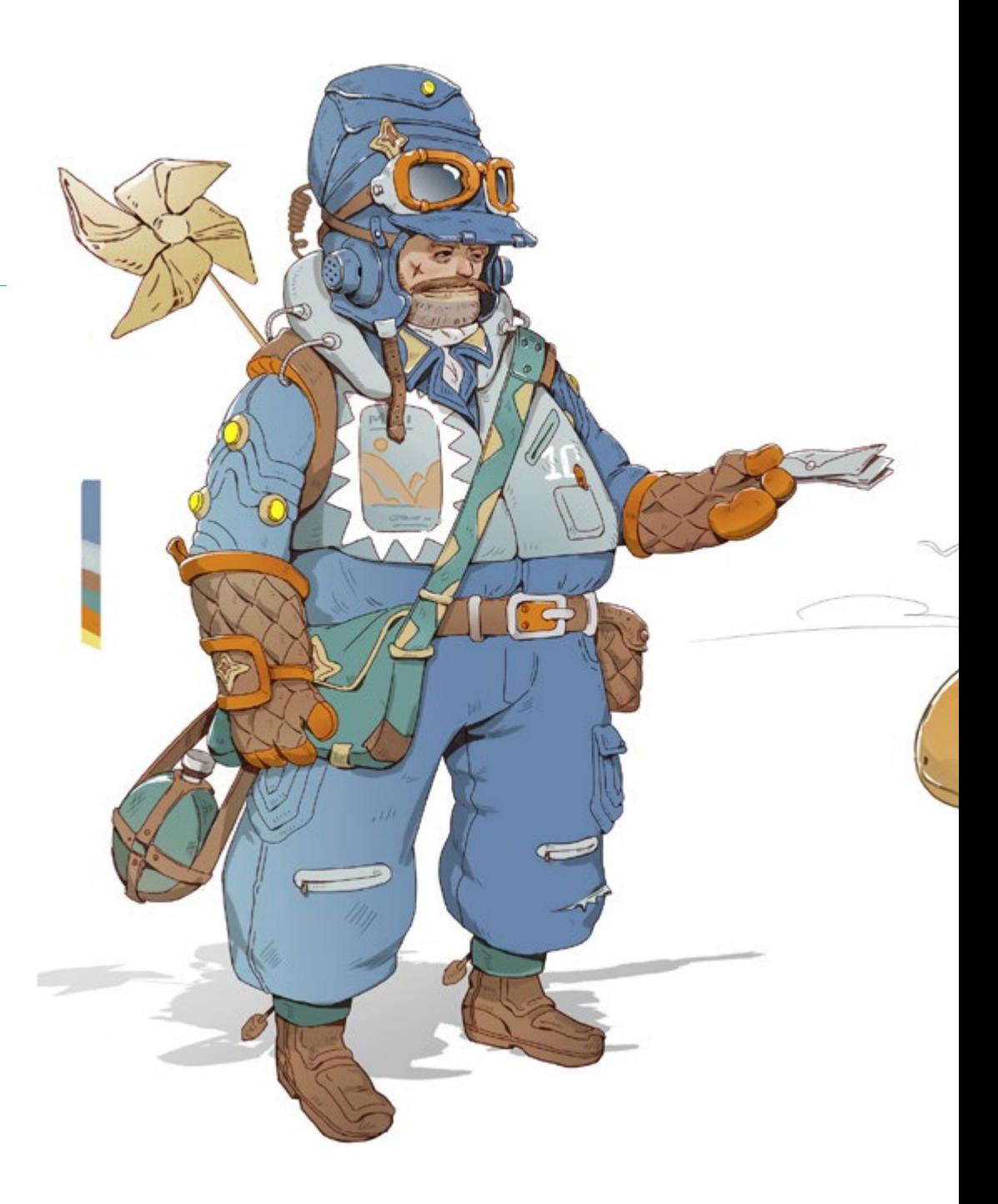

## Compétences | 19 tech

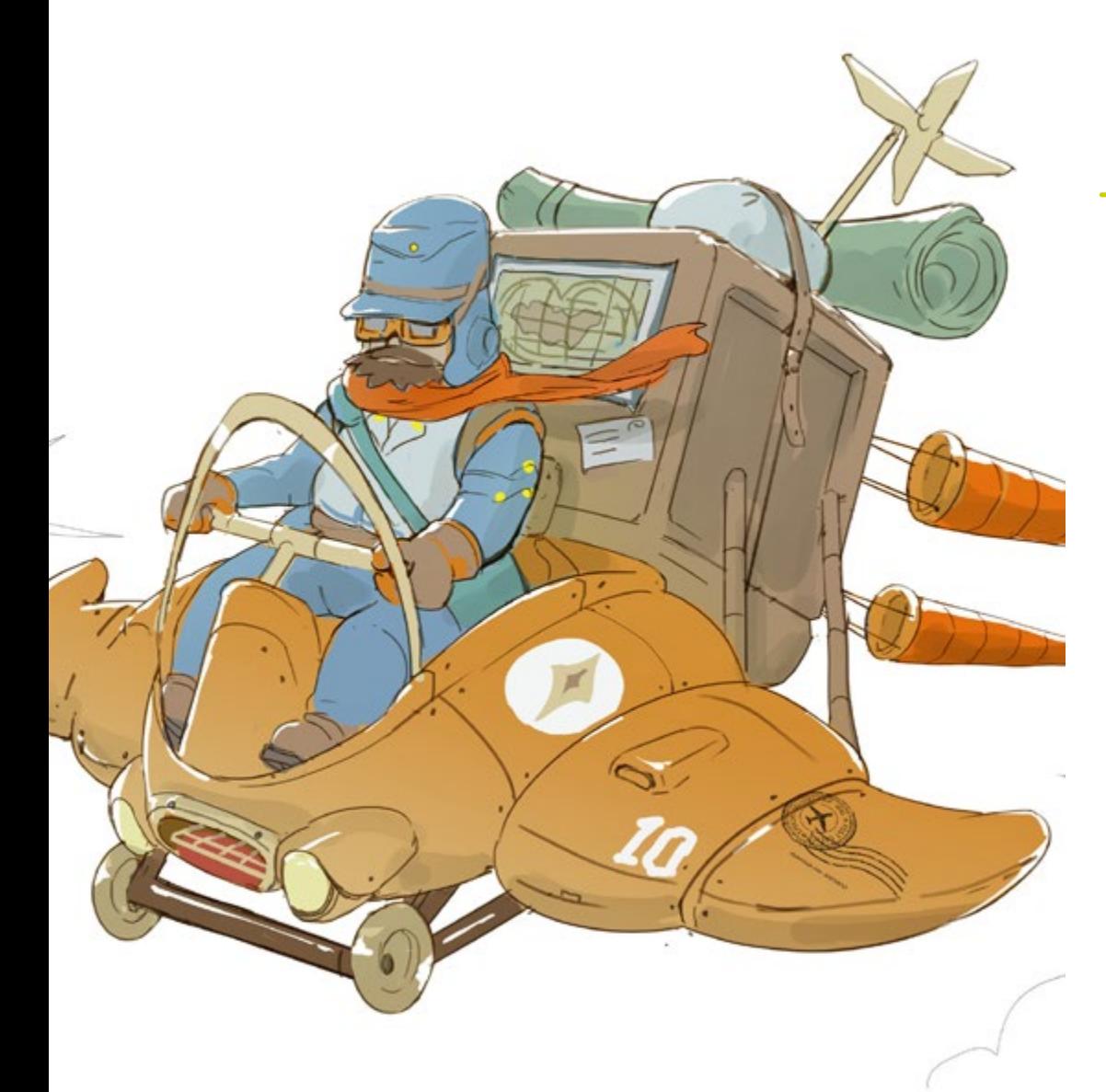

## Compétences spécifiques

- Décrire les caractéristiques et les influences de la culture audiovisuelle
- Manipuler les couleurs dans leur application graphique
- Utiliser le(s) langage(s) audiovisuel(s)
- Réaliser des animations graphiques
- Réaliser des animations 2D
- Développer un projet d'animation
- Réaliser une modélisation 3D
- Savoir travailler avec la photographie numérique sous tous ses aspects
- Utiliser efficacement différentes typographies
- Effectuer une gestion correcte des couleurs dans Adobe Photoshop et Adobe Illustrator
- Réaliser un portrait illustré avec Procreate, en gérant ses outils, ses pinceaux et le traçage des couleurs
- Illustrer en supprimant le texte et la narration soutenus exclusivement par des images
- Accompagner les images créées à l'aide de techniques numériques très sophistiquées par le texte lui-même
- Créer des projets axés sur le mouvement et les récits visuels
- Développer une bande dessinée en suivant pas à pas les phases qui composent le projet
- Concevoir des scénarios en 3D, en appliquant l'esthétique travaillée au préalable
- Dessiner des familles typographiques en connaissant les lignes directrices nécessaires à leur développement visuel
- Étudier et analyser les tendances les plus importantes en matière de design de mode
- Créer un projet d'album illustré, en détaillant correctement les phases à réaliser et les objectifs de sa réalisation

## <span id="page-19-0"></span>Structure et contenu 04

Le Mastère Avancé en Illustration et Design Multimédia se caractérise par une structure et un contenu axés sur une approche pratique et appliquée au monde réel Tout au long du programme, les étudiants pourront analyser des cas réels, accéder à des lectures complémentaires et visionner des vidéos en détail sur chaque sujet abordé, ce qui leur offrira une expérience d'apprentissage complète et enrichissante, leur permettant d'acquérir des compétences pratiques et applicables dans leur vie professionnelle.

*Plongez dans l'approche pratique du programme, en apprenant par l'analyse de cas et de situations réels issus du monde du travail dans le domaine du design et de l'illustration"* 

## **tech** 22 | Structure et contenu

### Module 1. Culture audiovisuelle

- 1.1. La post-modernité dans la sphère de l'audiovisuel
	- 1.1.1. Qu'est-ce que la postmodernité?
	- 1.1.2. La culture de masse à l'ère postmoderne
	- 1.1.3. L'irruption des discours argumentatifs
	- 1.1.4. La culture du simulacre
- 1.2. Sémiotique: les symboles dans la culture audiovisuelle
	- 1.2.1. Qu'est-ce que la sémiotique?
	- 1.2.2. Sémiotique ou sémiologie?
	- 1.2.3. Les codes sémiotiques
	- 1.2.4. Les motifs visuels
- 1.3. Apprendre à regarder
	- 1.3.1. Image et contexte
	- 1.3.2. Le regard éthnographique
	- 1.3.3. La photographie comme carrefour de regards
	- 1.3.4. Anthropologie visuelle
- 1.4. La composition de l'image
	- 1.4.1. Notes
	- 1.4.2. L'équilibre dynamique
	- 1.4.3. Poids et direction visuelle
	- 1.4.4. Règles de base
- 1.5. L'esthétique dans l'audiovisuel
	- 1.5.1. Qu'est-ce que l'esthétique?
	- 1.5.2. Les catégories esthétiques
	- 1.5.3. Le grotesque et l'abject
	- 1.5.4. Le kitsch et le camp
- 1.6. Formes nouvelles et renouvelées de l'audiovisuel
	- 1.6.1. L'art vidéo viral
	- 1.6.2. Le Big Data comme pratique artistique
	- 1.6.3. Le *video mapping*
	- 1.6.4. Les VJ
- 1.7. L'intertextualité en tant que stratégie créative
	- 1.7.1. Qu'est-ce que l'intertextualité?
	- 1.7.2. La citation
	- 1.7.3. L'allusion
	- 1.7.4. Le plagiat
	- 1.7.5. L'appropriation
	- 1.7.6. L'autoréférence
	- 1.7.7. La parodie
- 1.8. Le dialogue entre les arts
	- 181 l'intermédialité
	- 1.8.2. L'hybridation des arts
	- 1.8.3. Le classicisme et la séparation des arts
	- 1.8.4. Le romantisme et l'union définitive des arts
	- 1.8.5. L'art total dans l'avant-garde
	- 1.8.6. Les récits transmédias
- 1.9. Le nouveau cinéma
	- 1.9.1. La relation entre le cinéma, la culture et l'histoire
	- 1.9.2. Une évolution technologique (im)prévisible
	- 1.9.3. Le cinéma est mort !
	- 1.9.4. Le cinéma élargi
- 1.10. L'essor du documentaire
	- 1.10.1. Le documentaire
	- 1.10.2. Stratégies de l'objectivité
	- 1.10.3. L'essor du faux documentaire
	- 1.10.4. Le *found footage*

## Structure et contenu | 23 tech

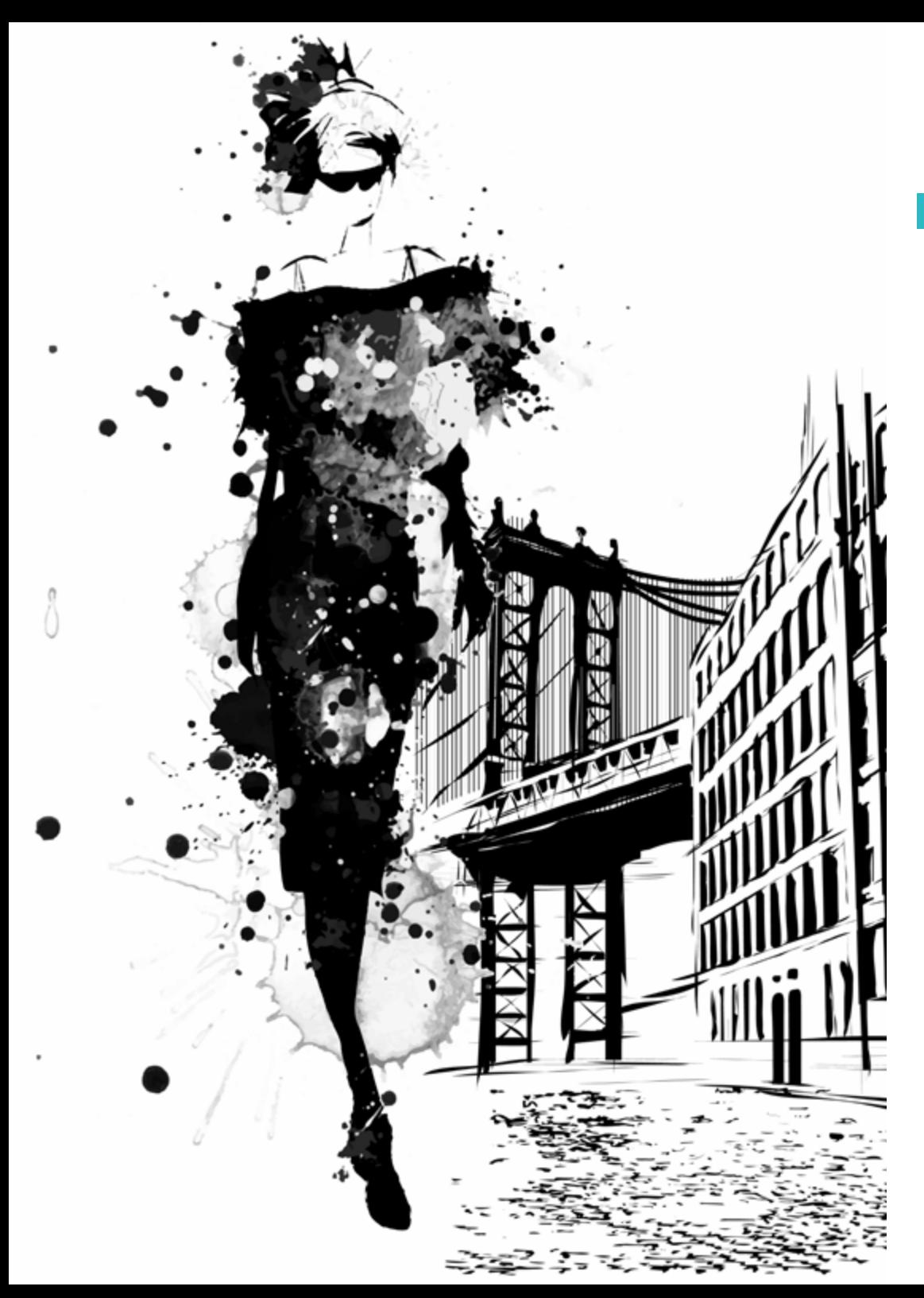

## Module 2. Introduction à la couleur

- 2.1. La couleur, principes et propriétés
	- 2.1.1. Introduction à la couleur
	- 2.1.2. Lumière et couleur: la synesthésie chromatique
	- 2.1.3. Attributs de la couleur
	- 2.1.4. Pigments et colorants
- 2.2. Les couleurs du cercle chromatique
	- 2.2.1. Le cercle chromatique
	- 2.2.2. Couleurs froides et chaudes
	- 2.2.3. Couleurs primaires et dérivées
	- 2.2.4. Les relations chromatiques: harmonie et contraste
- 2.3. Psychologie des couleurs
	- 2.3.1. Construction de la signification d'une couleur
	- 2.3.2. La charge émotionnelle
	- 2.3.3. La valeur dénotative et la valeur connotative
	- 2.3.4. Marketing émotionnel. La charge de la couleur
- 2.4. Théorie des couleurs
	- 2.4.1. Une théorie cientifique. Isaac Newton
	- 2.4.2. La théorie des couleurs de Goethe
	- 2.4.3. Rejoindre la théorie des couleurs de Goethe
	- 2.4.4. Psychologie des couleurs selon Eva Heller
- 2.5. Insister sur la classification des couleurs
	- 2.5.1. Le double cône de Guillermo Ostwald
	- 2.5.2. Le solide d'Albert Munsell
	- 2.5.3. Le cube d'Alfredo Hickethier
	- 2.5.4. Le triangle de la CIE (Commission Internationale de l'Eclairage)
- 2.6. L'étude individuelle des couleurs
	- 2.6.1. Le noir et le blanc
	- 2.6.2. Couleurs neutres La gamme de gris
	- 2.6.3. La monochromie, la duochromie, la polychromie
	- 2.6.4. Aspects symboliques et psychologiques des couleurs

## **tech** 24 | Structure et contenu

- 2.7. Modèles de couleurs
	- 2.7.1. Modèle soustractif. Mode CMYK
	- 2.7.2. Modèle additif. Mode RGB
	- 2.7.3. Modèle HSB
	- 2.7.4. Système Pantone. Le système Pantone
- 2.8. Du Bauhaus à Murakami
	- 2.8.1. Le Bauhaus et ses artistes
	- 2.8.2. La théorie de la Gestalt au service de la couleur
	- 2.8.3. Josef Albers. L'interaction de la couleur
	- 2.8.4. Murakami, les connotations de l'absence de couleur
- 2.9. La couleur dans le projet de design
	- 2.9.1. Le pop art, la couleur des cultures
	- 2.9.2. Créativité et couleur
	- 2.9.3. Artistes contemporains
	- 2.9.4. Analyse des différentes optiques et perspectives
- 2.10. Gestion des couleurs dans l'environnement numérique
	- 2.10.1. Espaces colorimétriques
	- 2.10.2. Profils de couleur
	- 2.10.3. Étalonnage du moniteur
	- 2.10.4. Ce à quoi il faut faire attention

### Module 3. Langage audiovisuel

- 3.1. Langage audiovisuel
	- 3.1.1. Définition et structure
	- 3.1.2. Les fonctions du langage audiovisuel
	- 3.1.3. Les symboles du langage audiovisuel
	- 3.1.4. Histoire, séquence, scène, plan et prise de vue
- 3.2. La caméra et le son
	- 3.2.1. Concepts de base
	- 3.2.2. Les objectifs de la caméra
	- 3.2.3. L'importance du sons
	- 3.2.4. Matériels complémentaires
- 3.3. La composition du cadre
	- 3.3.1. La perception du cadre
	- 3.3.2. La théorie de la Gestalt
	- 3.3.3. Principes de composition
	- 3.3.4. L'éclairage
	- 3.3.5. Évaluation des tonalités
- 3.4. L'espace
	- 3.4.1. L'espace film
	- 3.4.2. L'intérieur et l'extérieur du champ
	- 3.4.3. Typologie des espaces
	- 3.4.4. Les non-lieux
- 3.5. Le temps
	- 3.5.1. Le temps du film
	- 3.5.2. La sensation de continuité
	- 3.5.3. Perturbations temporaires: le *flashback* et le *flashforward*
- 3.6. Impression dynamique
	- 3.6.1. Le rythme
	- 3.6.2. Le montage comme marqueur de rythme
	- 3.6.3. Les origines du montage et sa relation avec la vie moderne
- 3.7. Le mouvement
	- 3.7.1. Types de mouvements
	- 3.7.2. Les mouvements de la caméra
	- 3.7.3. Accessoires
- 3.8. La grammaire du cinéma
	- 3.8.1. Le procédé audiovisuel. l'échelle
	- 3.8.2. Le plan
	- 3.8.3. Typologie de plans
	- 3.8.4. Typologie des plans en fonction de l'angle
- 3.9. La dramatisation de l'intrigue
	- 3.9.1. La structure du scénario
	- 3.9.2. Histoire, argument et style
	- 3.9.3. Le paradigme de Syd Field
	- 3.9.4. Les types de narrateurs

## Structure et contenu | 25 **tech**

#### 3.10. La construction du personnage

- 3.10.1. Le personnage dans la narration contemporaine
- 3.10.2. Le héros selon Joseph Campbell
- 3.10.3. Le héros post-classique
- 3.10.4. Les 10 commandements de Robert McKee
- 3.10.5. La transformation du personnage
- 3.10.6. L'anagnorisis

#### Module 4. Graphiques animés

- 4.1. Introduction aux graphiques animés
	- 4.1.1. Qu'est-ce qu'une image animée ou *motion graphic*?
	- 4.1.2. Fonction
	- 4.1.3. Caractéristiques
	- 4.1.4. Techniques de *motion graphic*
- 4.2. Le *cartooning*
	- 4.2.1. Qu'est-ce que c'est?
	- 4.2.2. Principes de base du *cartooning*
	- 4.2.3. Design Volumétrique vs Graphique
	- 4.2.4. Références
- 4.3. Le design de personnages à travers l'histoire
	- 4.3.1. Années 20: *rubber hose*
	- 4.3.2. Années 40: Preston Blair
	- 4.3.3. Années 50 et 60: *Cubism cartoon*
	- 4.3.4. Personnages complémentaires
- 4.4. Introduction à l'animation de personnages dans After Effects
	- 4.4.1. Méthode d'animation
	- 4.4.2. Mouvement vectoriel
	- 4.4.3. Principes d'animation
	- 4.4.4. Timing
- 4.5. Projet: animation d'un personnage
	- 4.5.1. Génération d'idées
	- 4.5.2. *Storyboard*
	- 4.5.3. Première phase dans le design du personnage
	- 4.5.4. Seconde phase dans le design du personnage
- 4.6. Projet: développement de *layouts*
	- 4.6.1. Qu'entend-on par *layout*?
	- 4.6.2. Premières étapes de l'élaboration des *layouts*
	- 4.6.3. Consolidation des *layouts*
	- 4.6.4. Création de *animatic*
- 4.7. Projet: développement visuel du personnage
	- 4.7.1. Développement visuel du personnage
	- 4.7.2. Développement visuel de l'arrière-plan
	- 4.7.3. Développement visuel des éléments supplémentaires
	- 4.7.4. Corrections et ajustements
- 4.8. Projet: développement de scènes
	- 4.8.1. Concrétisation des esquisses
	- 4.8.2. *Styleframes*
	- 4.8.3. Préparation des mises en page pour l'animation
	- 4.8.4. Corrections
- 4.9. Projet: animation I
	- 4.9.1. Mise en place de la scène
	- 4.9.2. Premiers mouvements
	- 4.9.3. La fluidité dans les mouvements
	- 4.9.4. Corrections visuelles
- 4.10. Projet: animation II
	- 4.10.1. Animation du visage du personnage
	- 4.10.2. Prise en compte des expressions faciales
	- 4.10.3. Animer les actions
	- 4.10.4. Action de marcher
	- 4.10.5. Présentation de propositions

## **tech** 26 | Structure et contenu

## Module 5. Design pour la télévision

- 5.1. Le monde de la télévision
	- 5.1.1. Comment la télévision influence-t-elle notre mode de vie?
	- 5.1.2. Quelques faits scientifiques
	- 5.1.3. Le design graphique à la télévision
	- 5.1.4. Directives de design pour la télévision
- 5.2. Effets de la télévision
	- 5.2.1. Effets sur l'apprentissage
	- 5.2.2. Effets émotionnels
	- 5.2.3. Effets dans la réponse
	- 5.2.4. Effets sur les conduites
- 5.3. Télévision et consommation
	- 5.3.1. Consommation de publicité télévisée
	- 5.3.2. Mesures pour une consommation critique
	- 5.3.3. Les associations de téléspectateurs
	- 5.3.4. Nouvelles plates-formes de consommation télévisuelle
- 5.4. L'identité télévisuelle
	- 5.4.1. Parler d'identité télévisuelle
	- 5.4.2. Les fonctions identitaires dans un média télévisuel
	- 5.4.3. TV *branding*
	- 5.4.4. Exemples animés
- 5.5. Spécifications de design pour les écrans
	- 5.5.1. Spécifications générales
	- 5.5.2. Zone de sécurité
	- 5.5.3. Optimisation
	- 5.5.4. Considérations dans les textes
	- 5.5.5. Image et graphisme
- 5.6. Adobe After Effects: familiarisation avec l'interface
	- 5.6.1. À quoi sert ce programme?
	- 5.6.2. L'interface et l'espace de travail
	- 5.6.3. Outils principaux
	- 5.6.4. Créer des compositions, enregistrer le fichier et effectuer le rendu
- 5.7. Adobe After Effects: premières animations
	- 5.7.1. Couches ou *layers*
	- 5.7.2. Images clés: *keyframes*
	- 5.7.3. Exemples d'animation
	- 5.7.4. Courbes de vitesse
- 5.8. Adobe After Effects: animations de texte et d'arrière-plan
	- 5.8.1. Création d'écrans à animer
	- 5.8.2. Animer des écrans: premiers pas
	- 5.8.3. Animation d'écrans: approfondissement des outils
	- 5.8.4. Édition et rendu
- 5.9. Le son dans la production audiovisuelle
	- 5.9.1. L'importance du son
	- 5.9.2. Principes de base du son
	- 5.9.3. Travailler avec le son dans Adobe After Effects
	- 5.9.4. Exportation du son dans Adobe After Effects
- 5.10. Création d'un projet dans Adobe After Effects
	- 5.10.1. Références visuelles
	- 5.10.2. Caractéristiques du projet
	- 5.10.3. Idées, que veux-je faire?
	- 5.10.4. Réalisation de mon produit audiovisuel

#### Module 6. Animation 2D

- 6.1. Introduction à l'animation 2D
	- 6.1.1. Qu'est-ce que l'animation 2D?
	- 6.1.2. Origine et évolution du 2D
	- 6.1.3. L'animation traditionnelle
	- 6.1.4. Projets réalisés en 2D
- 6.2. Principes de l'animation I
	- 6.2.1. Contexte
	- 6.2.2. *Squash and stretch*
	- 6.2.3. *Anticipation*
	- 6.2.4. *Staging*

## Structure et contenu | 27 tech

#### 6.3. Principes de l'animation II

- 6.3.1. *Straight Ahead Action and Pose to Pose*
- 6.3.2. *Follow Through and Overlapping Action*
- 6.3.3. *Slow In and Slow Out*
- 6.3.4. *Arcs*
- 6.3.5. *Secondary Action*
- 6.4. Principes de l'animation III
	- 6.4.1. *Timing*
	- 6.4.2. *Exaggeration*
	- 6.4.3. *Solid Drawing*
	- 6.4.4. *Appeal*
- 6.5. Animation numérique
	- 6.5.1. Animation numérique des clés et interpolation
	- 6.5.2. *Cartoon animation* vs. Personnages virtuels
	- 6.5.3. Animation numérique avec imbrication et logique
	- 6.5.4. Émergence de nouvelles techniques d'animation
- 6.6. L'animation en équipe. Rôles
	- 6.6.1. Directeur de l'animation
	- 6.6.2. Le superviseur de l'animation
	- 6.6.3. L'animateur
	- 6.6.4. L'assistant et l'entrelaceur
- 6.7. Courts métrages d'animation en 2D. Références
	- 6.7.1. Paperman
	- 6.7.2. Morning cowboy
	- 6.7.3. My moon
	- 6.7.4. Pratique I: A la recherche de courts métrages
- 6.8. Projet d'animation: construisez votre ville
	- 6.8.1. Initiation: outil 3D dans Illustrator
	- 6.8.2. Choix de la typographie
	- 6.8.3. Développement de la ville
	- 6.8.4. Construction d'éléments secondaires
	- 6.8.5. Les voitures
- 6.9. Projet d'animation: animation des éléments
	- 6.9.1. Exportation vers Adobe After Effects
	- 6.9.2. Animation des éléments principaux
	- 6.9.3. Animation des éléments secondaires
	- 6.9.4. Animation finale
- 6.10. Adaptation aux nouveaux écrans. Finalisation du projet
	- 6.10.1. Nouveaux écrans
	- 6.10.2. Render
	- 6.10.3. Handbrake
	- 6.10.4. Présentation

#### Module 7. Projets d'animation

- 7.1. Introduction à *stop motion*
	- 7.1.1. Définition du concept
	- 7.1.2. Différences entre *stop motion* et dessin animé
	- 7.1.3. Utilisations du *stop motion* et principes
	- 7.1.4. Types de *stop motion*
- 7.2. Contexte historique
	- 7.2.1. Les débuts de *stop motion*
	- 7.2.2. *Stop motion* comme technique d'effets visuels
	- 7.2.3. L'évolution *stop motion*
	- 7.2.4. Références bibliographiques
- 7.3. Réflexion sur l'animation
	- 7.3.1. Notions de base sur l'animation
	- 7.3.2. Matériaux et outils
	- 7.3.3. Logiciel d'animation stop motion
	- 7.3.4. *Stop motion studio* pour mobile
- 7.4. Aspects techniques dans le *stop motion*
	- 7.4.1. La caméra
	- 7.4.2. L'éclairage
	- 7.4.3. L'édition
	- 7.4.4. Programme d'édition

## tech 28 | Structure et contenu

#### 7.5. Création d'histoires

- 7.5.1. Comment créer une histoire?
- 7.5.2. Éléments de la narration
- 7.5.3. La figure du narrateur
- 7.5.4. Conseils pour la création de courtes histoires
- 7.6. La création de personnages
	- 7.6.1. Processus créatif
	- 7.6.2. Types de personnages
	- 7.6.3. Fiche de personnages
	- 7.6.4. Pratique I: créer une fiche de personnage
- 7.7. La création de marionnettes sur *stop motion*
	- 7.7.1. Raconter des histoires avec des marionnettes
	- 7.7.2. Donner des caractéristiques
	- 7.7.3. Matériaux
	- 7.7.4. Références visuelles
- 7.8. La création de scénario
	- 7.8.1. La scénographie
	- 7.8.2. L'importance d'un bon scénario
	- 7.8.3. L'établissement du budget
	- 7.8.4. Références visuelles
- 7.9. Animation sur *stop motion*
	- 7.9.1. L'animation d'objets
	- 7.9.2. L'animation des découpes
	- 7.9.3. Les silhouettes
	- 7.9.4. Théâtre d'ombres
- 7.10. Projet sur *stop motion*
	- 7.10.1. Présentation et explication du projet
	- 7.10.2. Recherche d'idées et de références
	- 7.10.3. Préparation de notre projet
	- 7.10.4. Analyse des résultats

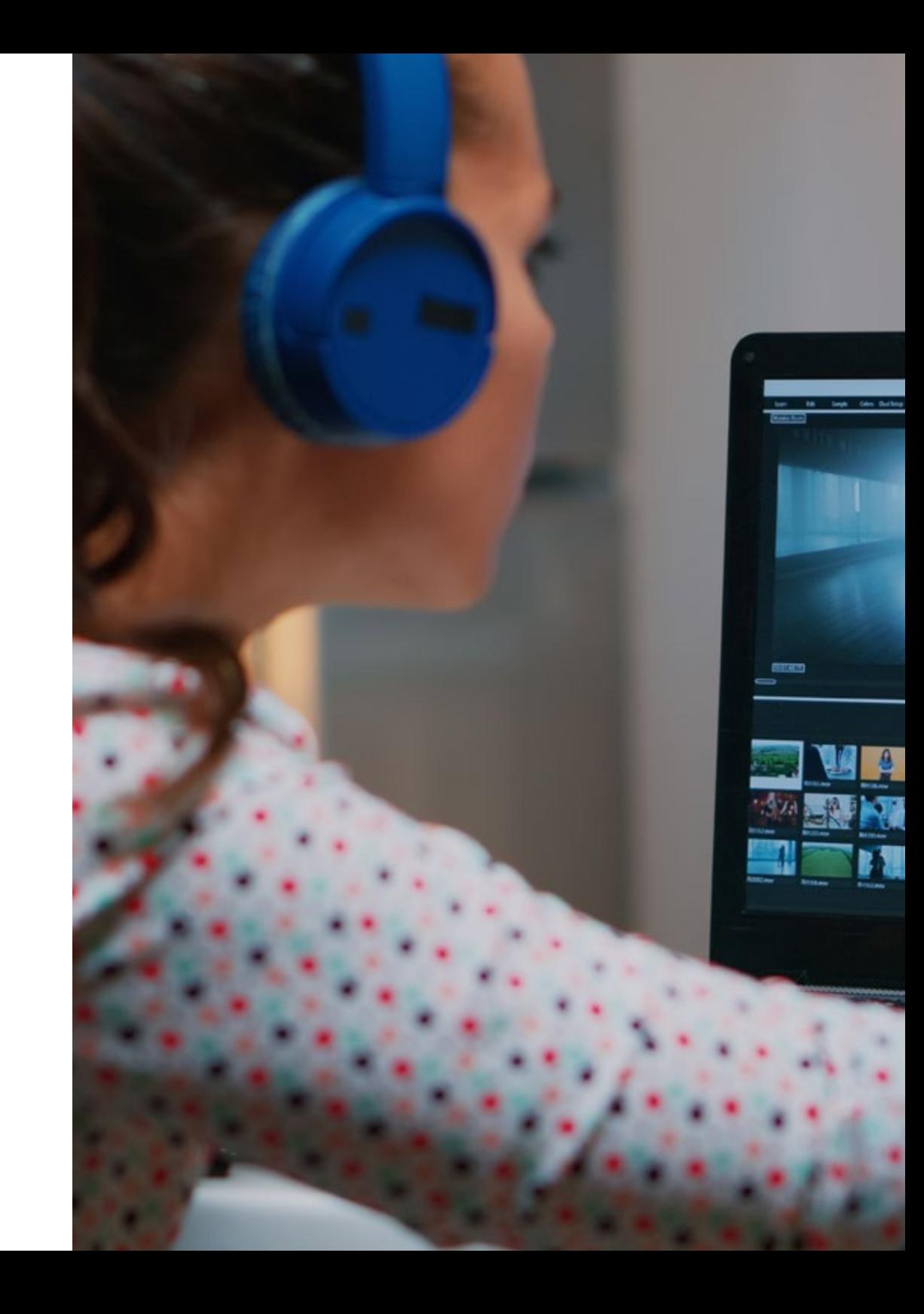

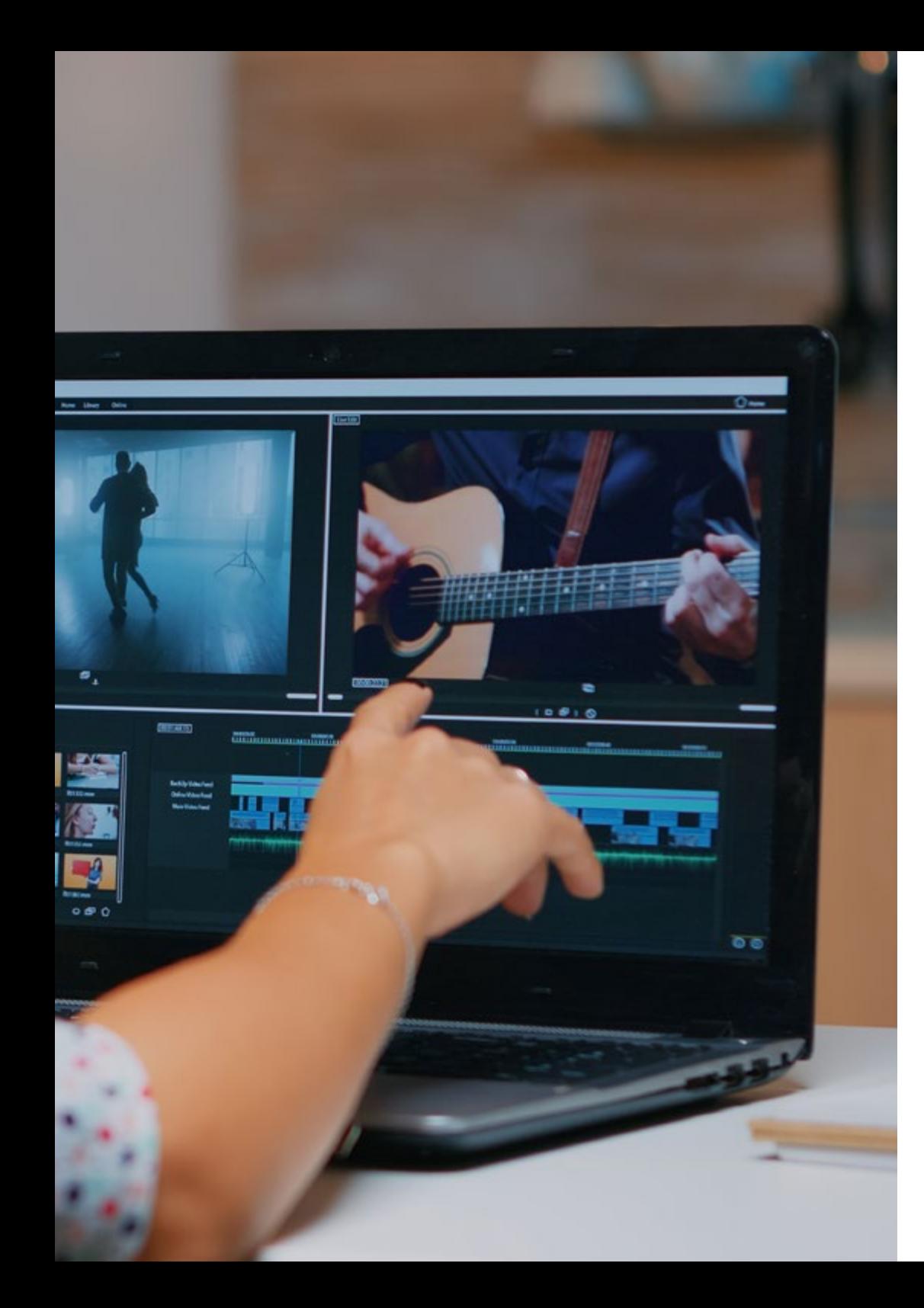

## Structure et contenu | 29 tech

### Module 8. Modélisation 3D

- 8.1. Introduction
	- 8.1.1. Volume
	- 8.1.2. Le volume et la capacité
	- 8.1.3. Types de logiciels de modélisation 3D
	- 8.1.4. Projet de modélisation Références
- 8.2. Infographie 3D
	- 8.2.1. Qu'est-ce qu'une infographie 3D?
	- 8.2.2. Types. Références visuelles
	- 8.2.3. L'infographie 3D dans l'architecture
	- 8.2.4. Types d'infographies 3D
- 8.3. Introduction à Blender
	- 8.3.1. Se familiariser avec l'interface
	- 8.3.2. Panneaux et perspectives
	- 8.3.3. Le rendu
	- 8.3.4. Pratique I: création d'un rendu
- 8.4. Les éléments dans Blender
	- 8.4.1 Texte 3D
	- 8.4.2. Couleur et textures
	- 8.4.3. Animation 3D
	- 8.4.4. Modélisation pour l'impression 3D
- 8.5. Éclairage sur Blender
	- 8.5.1. Éclairage ambiant
	- 8.5.2. Pratique II: mise en place d'une scène avec éclairage ambiant
	- 8.5.3. Éclairage indirect
	- 8.5.4. Pratique III: mise en place d'une scène avec un éclairage indirect
- 8.6. Réalisation guidée d'objets dans Blender
	- 8.6.1. Exercice 1: composition libre
	- 8.6.2. Exercice 2: modélisation d'un verre
	- 8.6.3. Exercice 3: modélisation d'une tasse
	- 8.6.4. Exercice 4: modélisation d'une chaise

## **tech** 30 | Structure et contenu

- 8.7. Réaliser une modélisation à partir de caractéristiques données
	- 8.7.1. Modèle 1: copier l'élément selon les vues
	- 8.7.2. Modèle 2: modéliser l'élément organique
	- 8.7.3. Modèle 3: objet avec surface en verre
	- 8.7.4. Modèle 4: objet transmettant la lumière
- 8.8. Projet: salle d'exposition d'art
	- 8.8.1. Présentation et explication du projet
	- 8.8.2. Quel est le thème de ma salle? Justification
	- 8.8.3. Objectifs du projet
	- 8.8.4. *Naming*. Idéation et design 3D
- 8.9. Salle d'exposition d'art: conception sur plan
	- 8.9.1. Esquisses de la salle d'exposition d'art sur plan
	- 8.9.2. Prise en compte des mesures
	- 8.9.3. Dessin des plans dans Blender
	- 8.9.4. Application de la couleur, des textures, correction des détails
- 8.10. Salle d'exposition d'art: placement des éléments
	- 8.10.1. Design des éléments supplémentaires. Renders
	- 8.10.2. Placement des éléments Plans
	- 8.10.3. Emplacement de l'éclairage. Plans
	- 8.10.4. Présentation finale. Renders

#### Module 9. Illustration et animation

- 9.1. L'animation en tant que moyen d'illustration
	- 9.1.1. Dessiner pour animer
	- 9.1.2. Premières esquisses
	- 9.1.3. Approches et arts finaux
	- 9.1.4. Illustration avec mouvement
- 9.2. La sophistication de l'animation
	- 9.2.1. La technologie dans le domaine de l'animation
	- 9.2.2. Clés pour animer les éléments
	- 9.2.3. Nouvelles méthodes et techniques
- 9.3. Paradigmes d'animation réussis
	- 9.3.1. Reconnaissance du succès
	- 9.3.2. Les meilleurs studios d'animation
	- 9.3.3. Tendances visuelles
	- 9.3.4. Courts et longs métrages
- 9.4. Technologie actuelle de l'animation
	- 9.4.1. De quoi avons-nous besoin pour animer une illustration?
	- 9.4.2. Logiciels disponibles pour l'animation
	- 9.4.3. Donner vie à un personnage et à un scénario
- 9.5. Conceptualisation d'une histoire animée
	- 9.5.1. Le concept graphique
	- 9.5.2. Le scénario et le *Storyboard*
	- 9.5.3. La modélisation des formes
	- 9.5.4. Développement technique
- 9.6. Illustration appliquée à une campagne publicitaire
	- 9.6.1. Illustration publicitaire
	- 9.6.2. Références
	- 9.6.3. Que voulons-nous raconter?
	- 9.6.4. Transférer les idées sur le support numérique
- 9.7. Synthèse graphique
	- 9.7.1. Moins c'est plus
	- 9.7.2. Illustrer avec subtilité
	- 9.7.3. La géométrie dans l'illustration
- 9.8. Conception d'une histoire d'animation en 2D
	- 9.8.1. Illustration en 2D
	- 9.8.2. Considérations techniques dans l'animation 2D
	- 9.8.3. Raconter des histoires en 2D
	- 9.8.4. Les scénario en 2D

## Structure et contenu | 31 tech

- 9.9. Conception d'une histoire en animation 3D
	- 9.9.1. illustration 3D
	- 9.9.2. Considérations techniques dans l'animation 3D
	- 9.9.3. Le volume et la modélisation
	- 9.9.4. La perspective dans l'animation 3D
- 9.10. L'art de simuler la 3D avec la 2D
	- 9.10.1. Perception visuelle dans l'animation
	- 9.10.2. Les textures dans l'animation
	- 9.10.3. La lumière et le volume
	- 9.10.4. Références visuelles

#### Module 10. Photographie numérique

- 10.1. Introduction au médium photographique contemporain
	- 10.1.1. Origine de la photographie: la chambre noire
	- 10.1.2. La fixation de l'image Jalons: le daguerréotype et le calotype
	- 10.1.3. L'appareil à sténopé
- 10.2. L'instantané photographique. Kodak et la popularisation du médium
	- 10.2.1. Principes de la photographie numérique
	- 10.2.2. Street photography: la photographie en tant que miroir social
	- 10.2.3. Principes fondamentaux de l'imagerie numérique
	- 10.2.4. JPG et RAW
	- 10.2.5. Laboratoire numérique
- 10.3. Concepts, équipements et techniques photographiques
	- 10.3.1. L'appareil photo: angle de vue et objectifs
	- 10.3.2. Exposimètre. Réglage de l'exposition
	- 10.3.3. Éléments de contrôle de l'image
	- 10.3.4. Pratique I: contrôle de l'appareil photo
- 10.4. Éclairage
	- 10.4.1. La lumière naturelle et son importance
	- 10.4.2. Propriétés de la lumière
	- 10.4.3. Lumière continue et lumière de modélisation
	- 10.4.4. Schémas d'éclairage
	- 10.4.5. Accessoires pour la manipulation de la lumière
	- 10.4.6. Les arrières-plans Outils commerciaux

#### 10.5. Flash

- 10.5.1. Principales fonctions d'un flash
- 10.5.2. Types de flash
- 10.5.3. Flash torche
- 10.5.4. Avantages et inconvénients
- 10.6. Photographie avec un appareil photo professionnel
	- 10.6.1. Photographie de style de vie. À la recherche de coins et de recoins
	- 10.6.2. Pratique II: jeu de lumière
	- 10.6.3. Pratique III: espaces négatifs
	- 10.6.4. Pratique IV: capturer l'émotion
- 10.7. Photographie mobile: introduction
	- 10.7.1. Notre appareil photo de poche et autres matériels
	- 10.7.2. Obtenir la meilleure qualité
	- 10.7.3. Astuces de composition
	- 10.7.4. Création d'une atmosphère
- 10.8. Photographie mobile: projet
	- 10.8.1. Les flatlay
	- 10.8.2. Photographie d'intérieur
	- 10.8.3. Idées créatives: Par où commencer?
	- 10.8.4. Pratique VI: premières photographies
- 10.9. Photographie mobile: édition
	- 10.9.1. Retouche photo avec Snapseed
	- 10.9.2. Retouche photo avec VSCO
	- 10.9.3. Retouche photo avec Instagram
	- 10.9.4. Pratique VII: éditer vos photos
- 10.10. Le projet photographique créatif
	- 10.10.1. Auteurs de référence dans la création photographique contemporaine
	- 10.10.2. Le portfolio photographique
	- 10.10.3. Références visuelles du portfolio
	- 10.10.4. Construire votre portfolio de résultats

## **tech** 32 | Structure et contenu

## Module 11. Typographie

- 11.1. Introduction à la typographie
	- 11.1.1. Qu'est-ce que la typographie?
	- 11.1.2. Le rôle de la typographie dans le design graphique
	- 11.1.3. Séquence, contraste, forme et contre-forme
	- 11.1.4. Relations et différences entre la typographie, la calligraphie et le *lettering*
- 11.2. Les origines multiples de l'écriture
	- 11.2.1. L'écriture idéographique
	- 11.2.2. L'alphabet phénicien
	- 11.2.3. L'alphabet romain
	- 11.2.4. La réforme carolingienne
	- 11.2.5. L'alphabet latin moderne
- 11.3. Les débuts de la typographie
	- 11.3.1. L'imprimerie, une nouvelle ère. Premiers typographes
	- 11.3.2. La révolution industrielle: la lithographie
	- 11.3.3. Le modernisme: les débuts de la typographie commerciale
	- 11.3.4. L'avant-garde
	- 11.3.5. L'entre-deux-guerres
- 11.4. Le rôle des écoles de design dans la typographie
	- 11.4.1. La Bauhaus
	- 11.4.2. Herbert Bayer
	- 11.4.3. Psychologie de la Gestalt
	- 11.4.4. L'École Suisse
- 11.5. Typographie actuelle
	- 11.5.1. 1960-1970, les précurseurs de la révolte
	- 11.5.2. Postmodernisme, déconstructivisme et technologie
	- 11.5.3. Où va la typographie?
	- 11.5.4. Typographies à la pointe de la technologie
- 11.6. Forme typographique I
	- 11.6.1. Anatomie de la lettre
	- 11.6.2. Mesures et attributs des caractères
	- 11.6.3. Les familles de caractères
	- 11.6.4. Majuscules, minuscules et petites capitales
	- 11.6.5. Différence entre typographie, police de caractères et famille de caractères
	- 11.6.6. Filets, lignes et éléments géométriques
- 11.7. Forme typographique II
	- 11.7.1. La combinaison typographique
	- 11.7.2. Formats de polices (PostScript-TrueType-OpenType)
	- 11.7.3. Licences des polices de caractères
	- 11.7.4. Qui doit acheter la licence, le client ou le designer?
- 11.8. Relecture Composition de textes
	- 11.8.1. L'espacement entre les lettres. Tracking et *kerning*
	- 11.8.2. L'espace entre les mots. Le quadratin
	- 11.8.3. Espacement des lignes
	- 11.8.4. Type de corps
	- 11.8.5. Attributs du texte
- 11.9. Le dessin des lettres
	- 11.9.1. Le processus de création
	- 11.9.2. Matériaux traditionnels et numériques
	- 11.9.3. L'utilisation de la tablette graphique et de l'ipad
	- 11.9.4. Typographie numérique: contours et bitmaps
- 11.10. Affiches typographiques
	- 11.10.1. La calligraphie comme base pour le dessin des lettres
	- 11.10.2. Comment créer une composition typographique qui ait de l'impact?
	- 11.10.3. Références visuelles
	- 11.10.4. La phase d'esquisse
	- 11.10.5. Projet

## Structure et contenu | 33 tech

## Module 12. Illustration et *Lettering*

- 12.1. La résurgence du *Lettering*
	- 12.1.1. *Lettering* et typographie
	- 12.1.2. L'évolution du *Lettering*
	- 12.1.3. L'objectif de la création *Lettering*
	- 12.1.4. Bases du *Lettering*
- 12.2. La typographie en tant qu'illustration
	- 12.2.1. La lettre en tant qu'image
	- 12.2.2. La typographie comme identité
	- 12.2.3. Image corporative et typographie
- 12.3. Design d'une famille de caractères
	- 12.3.1. Anatomie typographique
	- 12.3.2. Design du quadratin
	- 12.3.3. Aspects techniques
	- 12.3.4. Éléments décoratifs
- 12.4. Calligraphie, *Lettering* et typographie
	- 12.4.1. La calligraphie dans le design
	- 12.4.2. Légibilité dans le *Lettering*
	- 12.4.3. La nouvelle typographie
- 12.5. Conceptualisation et dessin de la lettre
	- 12.5.1. Design professionnel de *Lettering*
	- 12.5.2. Conversion de lettres en images
	- 12.5.3. Les grandes lignes d'un alphabet typographique
- 12.6. *Lettering* et publicité
	- 12.6.1. La typographie dans la publicité
	- 12.6.2. Promotion de produits par le texte
	- 12.6.3. L'impact visuel
	- 12.6.4. La persuasion par le Marketing
- 12.7. La typographie dans l'environnement de l'entreprise
	- 12.7.1. L'identité d'entreprise par l'image
	- 12.7.2. Créer une identité sans logo
	- 12.7.3. La couleur et l'esthétique typographique
	- 12.7.4. Finitions et autres effets
- 12.8. Typographie dans l'environnement numérique
	- 12.8.1. Typographie dans les applications mobiles
	- 12.8.2. Typographie dans les bannières publicitaires
	- 12.8.3. Typographie dans l'environnement web
- 12.9. Typographie dans les animations
	- 12.9.1. Graphiques animés
	- 12.9.2. Directives d'animation pour le travail avec la typographie
	- 12.9.3. Effets et considérations techniques
	- 12.9.4. Références esthétiques
- 12.10. Design de *Lettering* pour les réseaux sociaux
	- 12.10.1. Préférences actuelles des utilisateurs sur les réseaux sociaux
	- 12.10.2. L'affichage du contenu sur les plateformes
	- 12.10.3. L'échange culturel
	- 12.10.4. Le *Lettering* sur les réseaux sociaux

#### Module 13. Les outils de la suite Adobe

- 13.1. Design de projet avec Adobe Photoshop
	- 13.1.1. Photoshop comme toile d'illustration
	- 13.1.2. Avantages de l'utilisation de Photoshop pour la conception de projets d'illustration
	- 13.1.3. Les couches de notre illustration
	- 13.1.4. Formats et exportation optimale des fichiers
- 13.2. Améliorer nos brosses avec Photoshop
	- 13.2.1. Les brosses par défaut
	- 13.2.2. Installation des brosses
	- 13.2.3. Raffinement des brosses
	- 13.2.4. Techniques de coloration avec nos brosses
- 13.3. Gestion des couleurs dans Photoshop
	- 13.3.1. Couleur et équilibre visuel
	- 13.3.2. Contraste
	- 13.3.3. Lumière et ombre
	- 13.3.4. Unité de composition

## **tech** 34 | Structure et contenu

- 13.4. Design de personnages avec Photoshop
	- 13.4.1. Esquisse et croquis
	- 13.4.2 Raffinement linéaire
	- 13.4.3. Coloration et définition
	- 13.4.4. Touches finales
- 13.5. Techniques mixtes dans Photoshop
	- 13.5.1. L'esthétique du collage
	- 13.5.2. Fusion de styles visuels
	- 13.5.3. Application de ressources mixtes
- 13.6. Design de projet avec Adobe Illustrator
	- 13.6.1. Tirer parti des ressources disponibles
	- 13.6.2. Organisation visuelle de l'espace de travail
	- 13.6.3. Prototypage et validation
	- 13.6.4. Gestion des volumes et des couleurs
- 13.7. Illustration vectorielle et flux dans Illustrator
	- 13.7.1. Contrôle des commandes et actions optimales
	- 13.7.2. Penser dans un système vectoriel
	- 13.7.3. Illustration géométrique
- 13.8. Raffinement graphique dans Illustrator
	- 13.8.1. Création de modèles
	- 13.8.2. Textures
	- 13.8.3. Conception du scénario
	- 13.8.4. Actions complexes
- 13.9 Animation avec Illustrator et After Effects
	- 13.9.1. Animation vectorielle
	- 13.9.2. Outils essentiels à manipuler
	- 13.9.3. Continuité et développement
	- 13.9.4. Exportation et présentation des dossiers
- 13.10. Illustration et identité d'entreprise pour les nouveaux médias
	- 13.10.1. Illustration en tant qu'image visuelle de l'entreprise
	- 13.10.2. Application et définition des ressources visuelles
	- 13.10.3. Design d'une identité graphique sans logo
	- 13.10.4. Audit graphique des médias

## Module 14. Illustration avec l'iPad 14.1. Dessin à main levée 14.1.1. Considérations préliminaires

- 14.1.2. L'iPad comme outil
- 14.1.3. Aspects formels
- 14.1.4 Interface et technique
- 14.2. Procreate: techniques d'illustration créative
	- 14.2.1. Créer un projet
	- 14.2.2. Formats
	- 14.2.3. Gestion des outils
	- 14.2.4. Brosses
- 14.3. Procreate: portrait illustré
	- 14.3.1. Analyse
	- 14.3.2. Synthèse
	- 14.3.3. Traçage
	- 14.3.4. Remplissage
- 14.4. Techniques traditionnelles avec Procreate
	- 14.4.1. Dessin traditionnel sur tablette
	- 14.4.2. Hachures et traçage
	- 14.4.3. Volume et développement
	- 14.4.4. Paysage et réalité
- 14.5. Styles visuels dans Procreate
	- 14.5.1. Concevoir un style
	- 14.5.2. Trajectoires et ressources
	- 14.5.3. Combinaison de techniques
- 14.6. Illustration naturaliste
	- 14.6.1. Le paysage comme support
	- 14.6.2. Connaissance de l'environnement
	- 14.6.3. La lumière comme volume
	- 14.6.4. Construction d'un paysage
- 14.7 Illustration réaliste
	- 14.7.1. La complexité du réalisme
	- 14.7.2. La perception photographique
	- 14.7.3. Construction d'un modèle réaliste

## Structure et contenu | 35 tech

#### 14.8. Design de *cartoon* dans Procreate

- 14.8.1. Références visuelles
- 14.8.2. Anatomie et corps
- 14.8.3. L'histoire du personnage
- 14.8.4. Construction du personnage
- 14.9. Création de Storyboard dans Procreate
	- 14.9.1. Comment définir un *Storyboard*
	- 14.9.2. Phases et éléments du *Storyboard*
	- 14.9.3. Animation et *Storyboard*
- 14.10. Autres applications pour illustrer sur iPad
	- 14.10.1. Pourquoi est-il important de comparer les applications?
	- 14.10.2. Illustration vectorielle sur iPad
	- 14.10.3. Illustration bitmap sur iPad
	- 14.10.4. Illustration 3D sur iPad
	- 14.10.5. Apps d'illustration professionnelle sur iPad

#### Module 15. Narration numérique appliquée à l'illustration

- 15.1. Comment transposer la narration numérique en illustration?
	- 15.1.1. La narration numérique
	- 15.1.2. L'art de raconter des histoires
	- 15.1.3. Ressources disponibles
- 15.2. La cyberculture et art numérique
	- 15.2.1. La cyberculture dans le nouveau siècle
	- 15.2.2. La cyberculture dans le nouveau siècle
	- 15.2.3. Illustrateurs à succès dans l'environnement numérique
- 15.3. Illustration narrative
	- 15.3.1. Raconter une histoire
	- 15.3.2. Scénario et perfectionnement
	- 15.3.3. La continuité
	- 15.3.4. Autres éléments narratifs
- 15.4. Illustration et sémiotique
	- 15.4.1. La sémiotique dans le domaine de l'illustration
	- 15.4.2. La symbologie comme ressource
	- 15.4.3. La syntaxe de l'image
- 15.5. Des graphiques qui parlent d'eux-mêmes
	- 15.5.1. Suppression du texte
	- 15.5.2. Expression graphique
	- 15.5.3. Dessiner en fonction d'un discours
	- 15.5.4. Le dessin d'enfant comme paradigme
- 15.6. La narration numérique comme ressource didactique
	- 15.6.1. Développement narratif
	- 15.6.2. L'environnement hypertexte
	- 15.6.3. l'Environnement multimédia
- 15.7. Le pouvoir du *Storytelling*
	- 15.7.1. Tirer le meilleur parti de *Storytelling*
	- 15.7.2. Gestion du discours
	- 15.7.3. Actions complémentaires
	- 15.7.4. Application de nuances
- 15.8. Tendances clés de l'illustration
	- 15.8.1. Artistes à succès
	- 15.8.2. Styles visuels qui ont marqué l'histoire
	- 15.8.3. Copier ou définir son propre style?
	- 15.8.4. La demande potentielle des clients
- 15.9. Techniques narratives d'amélioration visuelle
	- 15.9.1. La narration visuelle
	- 15.9.2. Harmonie et contraste
	- 15.9.3. Connectivité avec l'histoire
	- 15.9.4. Allégories visuelles
- 15.10. Identité visuelle narrative d'un personnage
	- 15.10.1. L'identification d'un personnage
	- 15.10.2. Comportement et gestuelle
	- 15.10.3. L'autobiographie
	- 15.10.4. Discours graphique et support de projection

## **tech** 36 | Structure et contenu

### Module 16. Illustration éditoriale

- 16.1. Réflexion sur le support
	- 16.1.1. Design éditorial et illustration
	- 16.1.2. Formats disponibles
	- 16.1.3. Impression ou exportation numérique?
	- 16.1.4. Hiérarchie et texte
- 16.2. Accompagnement littéraire
	- 16.2.1. Le texte dicte le graphisme
	- 16.2.2. Comment illustrer ce que nous lisons?
	- 16.2.3. Quelle est l'esthétique la plus appropriée?
- 16.3. Techniques d'illustration éditoriale
	- 16.3.1. La technique éditoriale
	- 16.3.2. Considérations techniques
	- 16.3.3. Au-delà de l'image
- 16.4. L'humour graphique
	- 16.4.1. La caricature
	- 16.4.2. Humour et illustration
	- 16.4.3. Expression et critique
	- 16.4.4. Moyens et ressources
- 16.5. La relation entre le texte et l'image
	- 16.5.1. La typographie dans l'illustration
	- 16.5.2. La typographie comme image
	- 16.5.3. La typographie créative
	- 16.5.4. Hiérarchie entre le texte et l'image
- 16.6. Illustration dans les magazines
	- 16.6.1. Le magazine en tant que support
	- 16.6.2. Pourquoi illustrer dans un magazine?
	- 16.6.3. Formats et spécifications technique
	- 16.6.4. Finition finale
- 16.7. Illustration dans les catalogues ou brochures
	- 16.7.1. Le catalogue et ses applications graphiques
	- 16.7.2. Identité graphique des médias imprimés
	- 16.7.3. Possibilités de création
	- 16.7.4. Ingénierie du papier
- 16.8. Illustration dans les livres et les romans
	- 16.8.1. Le roman graphique
	- 16.8.2. Le degré de discrétion
	- 16.8.3. L'illustration dans les histoires pour enfants
- 16.9. L'illustration dans la presse
	- 16.9.1. La simplicité graphique
	- 16.9.2. Espaces pour l'illustration
	- 16.9.3. Grandes références
	- 16.9.4. La polémique graphique
- 16.10. Illustration numérique imprimée
	- 16.10.1. Considérations préalables à l'impression
	- 16.10.2. Essais et comparaison
	- 16.10.3. Encres et reproduction des couleurs
	- 16.10.4. Simulation d'une technique traditionnelle sur papier

### Module 17. Illustration professionnelle axée sur la bande dessinée

- 17.1. La bande dessinée comme moyen d'expression
	- 17.1.1. La bande dessinée comme moyen de communication graphique
	- 17.1.2. Le design des bandes dessinées visuelles
	- 17.1.3. Reproduction des couleurs dans les bandes dessinées
- 17.2. Techniques et évolution de la bande dessinée
	- 17.2.1. Les débuts de la bande dessinée
	- 17.2.2. Évolution graphique
	- 17.2.3. Les motifs narratifs
	- 17.2.4. La représentation des éléments
- 17.3. Réflexion formelle
	- 17.3.1. La structure d'une bande dessinée
	- 17.3.2. La narration de l'histoire
	- 17.3.3. Le design des personnages
	- 17.3.4. Le design des décors
	- 17.3.5. Le discours des scènes

## Structure et contenu | 37 tech

#### 17.4. Le genre super-héros

- 17.4.1. La bande dessinée de super-héros
- 17.4.2. Le cas de Marvel Comics
- 17.4.3. Le cas de DC Comics
- 17.4.4. Design visuel
- 17.5. Le genre fantastique et d'aventure
	- 17.5.1. Le genre fantastique
	- 17.5.2. Le design des personnages fantastiques
	- 17.5.3. Ressources et références visuelles
- 17.6. La bande dessinée en Asie
	- 17.6.1. Principes visuels de l'illustration en Asie
	- 17.6.2. Conception de la calligraphie en Orient
	- 17.6.3. La narration visuelle des bandes dessinées
	- 17.6.4. Le design graphique oriental
- 17.7. Développement technique du manga
	- 17.7.1. Le design du manga
	- 17.7.2. Aspects formels et structure
	- 17.7.3. *Storytelling* et storyboard
- 17.8. La relation entre le manga et l'anime
	- 17.8.1. L'animation au Japon
	- 17.8.2. Caractéristiques de l'anime
	- 17.8.3. Le processus de conception d'un anime
	- 17.8.4. Techniques visuelles dans les anime
- 17.9. La bande dessinée dans les médias numériques
	- 17.9.1. La bande dessinée à travers l'écran
	- 17.9.2. Animation d'une bande dessinée
	- 17.9.3. Équilibre des couleurs et codes visuels
	- 17.9.4. Structure graphique et formats
- 17.10. Projet: conception d'une bande dessinée personnalisée
	- 17.10.1. Définition des objectifs
	- 17.10.2. L'histoire à développer
	- 17.10.3. Les personnages et les interprètes
	- 17.10.4. Conception du scénario
	- 17.10.5. Formats

### Module 18. Concept Art

18.1. Qu'est-ce que le Concept Art? 18.1.1. Définition et utilisation du concept 18.1.2. Application du concept art aux nouveaux médias 18.1.3. Développement numérique du Concept Art 18.2. Couleur et composition numérique 18.2.1. La peinture numérique 18.2.2. Les bibliothèques et les palettes de couleurs 18.2.3. La coloration numérique 18.2.4. Application des textures 18.3. Techniques traditionnelles de sculpture 18.3.1. L'illustration au service de la sculpture 18.3.2. Techniques de modelage de la sculpture 18.3.3. Textures et volumes 18.3.4. Projet de sculpture 18.4. Peinture et texturation 3D 18.4.1. Peinture dans le design 3D 18.4.2. Textures naturelles et artificielles en 3D 18.4.3. Étude de cas: le réalisme dans les jeux vidéo 18.5. Modélisation des personnages et caricatures 18.5.1. Définition d'un personnage 3D 18.5.2. Logiciels à utiliser 18.5.3. Support technique 18.5.4. Outils employés 18.6. Définition des objets et des scénarios 18.6.1. Le scénario d'une illustration 18.6.2. Le design d'un décor en projection isométrique 18.6.3. Les objets complémentaires 18.6.4. La décoration de l'environnement 18.7. Le langage cinématographique 18.7.1. Films d'animation 18.7.2. Ressources graphiques visuelles 18.7.3. Graphiques animés 18.7.4. Image réelles vs. Animation par ordinateur

## 38 | Structure et contenu

- 18.8. Retouches et raffinement esthétique
	- 18.8.1. Erreurs courantes dans le design 3D
	- 18.8.2. Fournir un degré de réalisme plus élevé
	- 18.8.3. Spécifications techniques
- 18.9. Simulation d'un projet 3D
	- 18.9.1. Design volumétrique
	- 18.9.2. L'espace et le mouvement
	- 18.9.3. L'esthétique visuelle des éléments
	- 18.9.4. Les dernières touches
- 18.10. Direction artistique d'un projet
	- 18.10.1. Fonctions de la direction artistique
	- 18.10.2. Analyse du produit
	- 18.10.3. Considérations techniques
	- 18.10.4. Évaluation du projet

#### Module 19. Illustration dans la création de mode

- 19.1. Le Marketing de mode
	- 19.1.1. La structure du marché de mode
	- 19.1.2. Recherche et planification
	- 19.1.3. La promotion de la mode
	- 19.1.4. Le Branding appliqué à la mode
- 19.2. Le rôle de l'illustrateur numérique
	- 19.2.1. Les débuts de l'illustrateur numérique
	- 19.2.2. L'illustration dans le domaine de la mode
	- 19.2.3. Le développement de la mode par le design
- 19.3. Techniques créatives axées sur la mode
	- 19.3.1. L'art dans le processus créatif
	- 19.3.2. Le positionnement sur les marchés de la mode
	- 19.3.3. Le produit de mode et la marque
	- 19.3.4. Macro et micro-tendances
- 19.4. Développement visuel d'une pièce de mode
	- 19.4.1. Le croquis dans la création de mode
	- 19.4.2. Références visuelles dans la mode
	- 19.4.3. Techniques expérimentales
	- 19.4.4. La couleur et le tissu
- 19.5. L'esthétique de la mode
	- 19.5.1. Les tendances en matière de design de mode
	- 19.5.2. L'avant-garde dans le design de mode
	- 19.5.3. L'inspiration dans l'illustration des produits de mode
	- 19.5.4. Le design inclusif dans la mode
- 19.6. Le développement industriel
	- 19.6.1. Considérations techniques pour le design
	- 19.6.2. La production dans la mode
	- 19.6.3. Techniques d'impression
- 19.7. Illustration sur le support
	- 19.7.1. Illustration sur des supports complexe
	- 19.7.2. Mode inspirée de la peinture
	- 19.7.3. Production artistique
- 19.8. Références mondiales en matière de design de mode
	- 19.8.1. Les grands créateurs et grandes créatrices
	- 19.8.2. La grande contribution de l'illustration
	- 19.8.3. La mode dans la mise en page des magazines
	- 19.8.4. L'impact de la couleur
- 19.9. Conception de l'impression
	- 19.9.1. Estampillage sur la pièce
	- 19.9.2. Application du design graphique
	- 19.9.3. Conception de modèles
	- 19.9.4. La Haute couture
- 19.10. Projet: conception d'une collection de mode
	- 19.10.1. Les objectifs du prototype
	- 19.10.2. Les principes du design pour illustrer le produit
	- 19.10.3. Croquis et illustration
	- 19.10.4. Le *Packaging* dans le design de mode
	- 19.10.5. Production et distribution

## Structure et contenu | 39 tech

#### Module 20. Techniques et procédures disponibles dans l'illustration

- 20.1. Application de l'esthétique du 20e siècle
	- 20.1.1. L'idéalisme visuel
	- 20.1.2. Le Pop Art dans les nouveaux médias
	- 20.1.3. L'illustration psychédélique
	- 20.1.4. Développement du style rétro
- 20.2. Illustration orientée vers le design de produits
	- 20.2.1. La complexité formelle
	- 20.2.2. *Packaging* retro comme une référence graphique
	- 20.2.3. Le design nordique
	- 20.2.4. Orientation visuelle du *Packaging*
- 20.3. L'illustration dans la signalétique
	- 20.3.1. L'affiche comme moyen de communication
	- 20.3.2. Objectifs visuels de l'affiche
	- 20.3.3. Les nouveaux médias appliqués à l'affiche
- 20.4. L'illustration dans le genre cinématographique
	- 20.4.1. L'art de l'affiche au cinéma
	- 20.4.2. L'art de l'affiche dans l'animation
	- 20.4.3. L'industrie du numérique
	- 20.4.4. Créativité dans la composition
- 20.5. L'illustration dans les projets audiovisuels
	- 20.5.1. Illustration pour la projection scénique
	- 20.5.2. Illustration avec mouvement
	- 20.5.3. Illustration pour le *Video Mapping*
	- 20.5.4. Design de stands ou d'espaces interactifs
- 20.6. L'illustration sur le marché du travail
	- 20.6.1. Préparation de dossiers
	- 20.6.2. Livraison des produits
	- 20.6.3. Contact avec l'imprimeur ou les fournisseurs
	- 20.6.4. Rencontre avec le client
	- 20.6.5. Le devis final
- 20.7. Illustration axée sur la signalisation
	- 20.7.1. Iconographie universelle
	- 20.7.2. Signalisation inclusive
	- 20.7.3. L'étude des symboles
	- 20.7.4. Conception de la signalisation
- 20.8. L'illustration dans le design UX 20.8.1. Directives pour le design d'interface 20.8.2. Le design des infographies
	- 20.8.3. Illustrer le style visuel d'une interface
- 20.9. Créer un portfolio professionnel
	- 20.9.1. La structure du portfolio
	- 20.9.2. Classification des travaux
	- 20.9.3. Illustration et mise en page du portfolio
	- 20.9.4. Matériaux et compléments
- 20.10. Projet: conception d'un livre d'images
	- 20.10.1. Présentation du projet
	- 20.10.2. Objectifs du projet
	- 20.10.3. Réalisation du projet
	- 20.10.4. Développement visuel du projet
	- 20.10.5. Arts finaux et finition

## <span id="page-39-0"></span>Méthodologie 05

Ce programme de formation offre une manière différente d'apprendre. Notre méthodologie est développée à travers un mode d'apprentissage cyclique: *le Relearning*.

Ce système d'enseignement est utilisé, par exemple, dans les écoles de médecine les plus prestigieuses du monde et a été considéré comme l'un des plus efficaces par des publications de premier plan telles que le *New England Journal of Medicine.*

*Découvrez Relearning, un système qui renonce à l'apprentissage linéaire conventionnel pour vous emmener à travers des systèmes d'enseignement cycliques: une façon d'apprendre qui s'est avérée extrêmement efficace, en particulier dans les matières qui exigent la mémorisation"*

## tech 42 | Méthodologie

## Étude de Cas pour mettre en contexte tout le contenu

Notre programme offre une méthode révolutionnaire de développement des compétences et des connaissances. Notre objectif est de renforcer les compétences dans un contexte changeant, compétitif et hautement exigeant.

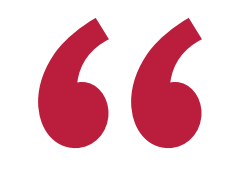

*Avec TECH, vous pouvez expérimenter une manière d'apprendre qui ébranle les fondations des universités traditionnelles du monde entier"*

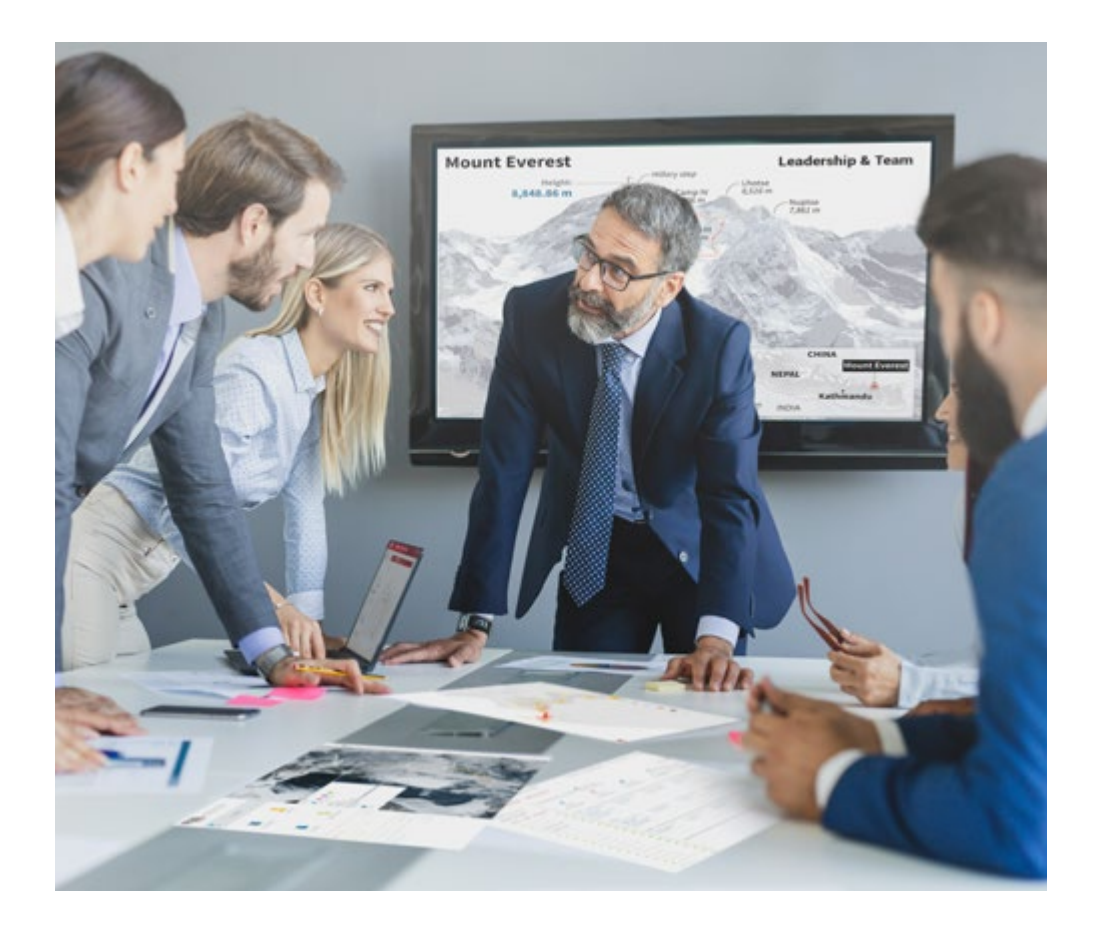

*Vous bénéficierez d'un système d'apprentissage basé sur la répétition, avec un enseignement naturel et progressif sur l'ensemble du cursus.*

## Méthodologie | 43 tech

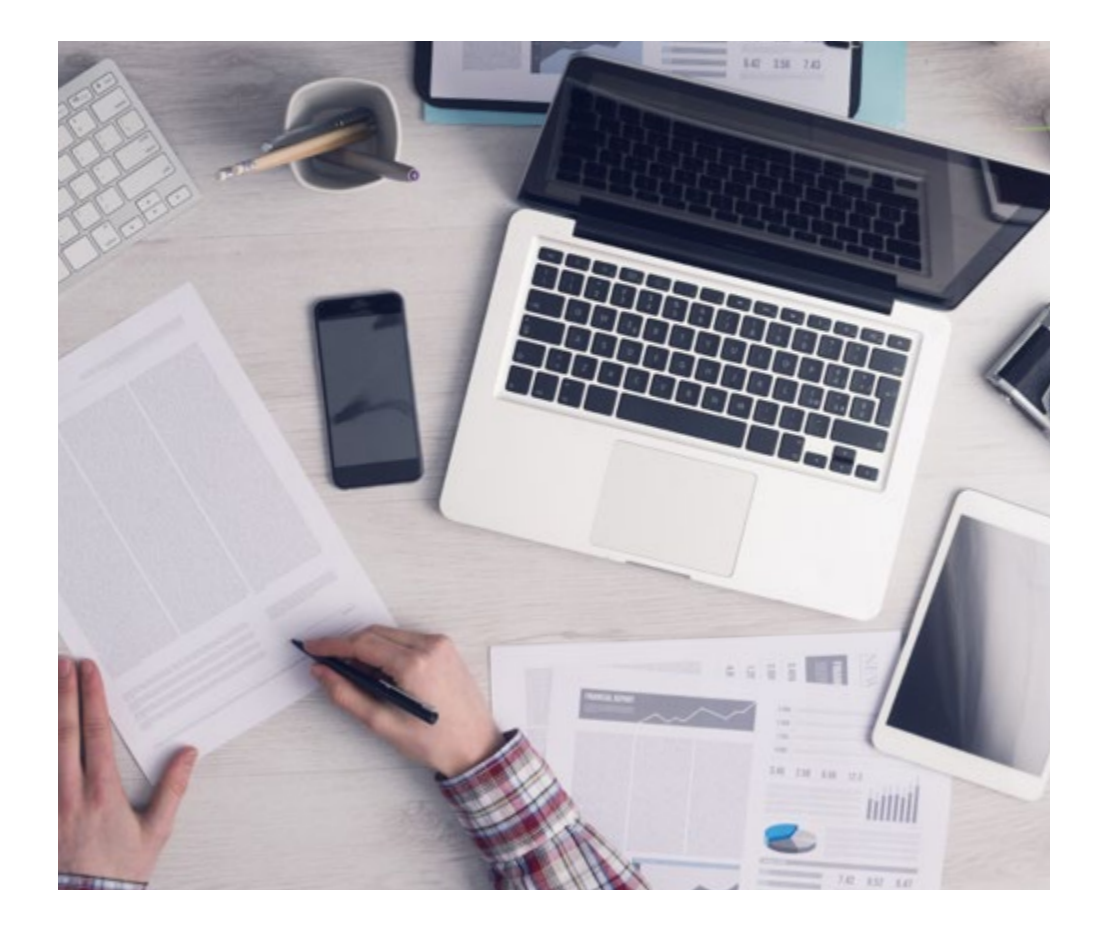

*L'étudiant apprendra, par des activités collaboratives et des cas réels, à résoudre des situations complexes dans des environnements commerciaux réels.*

## Une méthode d'apprentissage innovante et différente

Cette formation TECH est un programme d'enseignement intensif, créé de toutes pièces, qui propose les défis et les décisions les plus exigeants dans ce domaine, tant au niveau national qu'international. Grâce à cette méthodologie, l'épanouissement personnel et professionnel est stimulé, faisant ainsi un pas décisif vers la réussite. La méthode des cas, technique qui constitue la base de ce contenu, permet de suivre la réalité économique, sociale et professionnelle la plus actuelle.

> *Notre programme vous prépare à relever de nouveaux défis dans des environnements incertains et à réussir votre carrière"*

 $\mathbf{K}$ 

La méthode des cas a été le système d'apprentissage le plus utilisé par les meilleures facultés du monde. Développée en 1912 pour que les étudiants en Droit n'apprennent pas seulement le droit sur la base d'un contenu théorique, la méthode des cas consiste à leur présenter des situations réelles complexes afin qu'ils prennent des décisions éclairées et des jugements de valeur sur la manière de les résoudre. En 1924, elle a été établie comme méthode d'enseignement standard à Harvard.

Dans une situation donnée, que doit faire un professionnel? C'est la question à laquelle nous sommes confrontés dans la méthode des cas, une méthode d'apprentissage orientée vers l'action. Tout au long du programme, les étudiants seront confrontés à de multiples cas réels. Ils devront intégrer toutes leurs connaissances, faire des recherches, argumenter et défendre leurs idées et leurs décisions.

## tech 44 | Méthodologie

## Relearning Methodology

TECH combine efficacement la méthodologie des études de cas avec un système d'apprentissage 100% en ligne basé sur la répétition, qui associe 8 éléments didactiques différents dans chaque leçon.

Nous enrichissons l'Étude de Cas avec la meilleure méthode d'enseignement 100% en ligne: le Relearning.

> *En 2019, nous avons obtenu les meilleurs résultats d'apprentissage de toutes les universités en ligne du monde.*

À TECH, vous apprendrez avec une méthodologie de pointe conçue pour former les managers du futur. Cette méthode, à la pointe de la pédagogie mondiale, est appelée Relearning.

Notre université est la seule université autorisée à utiliser cette méthode qui a fait ses preuves. En 2019, nous avons réussi à améliorer les niveaux de satisfaction globale de nos étudiants (qualité de l'enseignement, qualité des supports, structure des cours, objectifs...) par rapport aux indicateurs de la meilleure université en ligne.

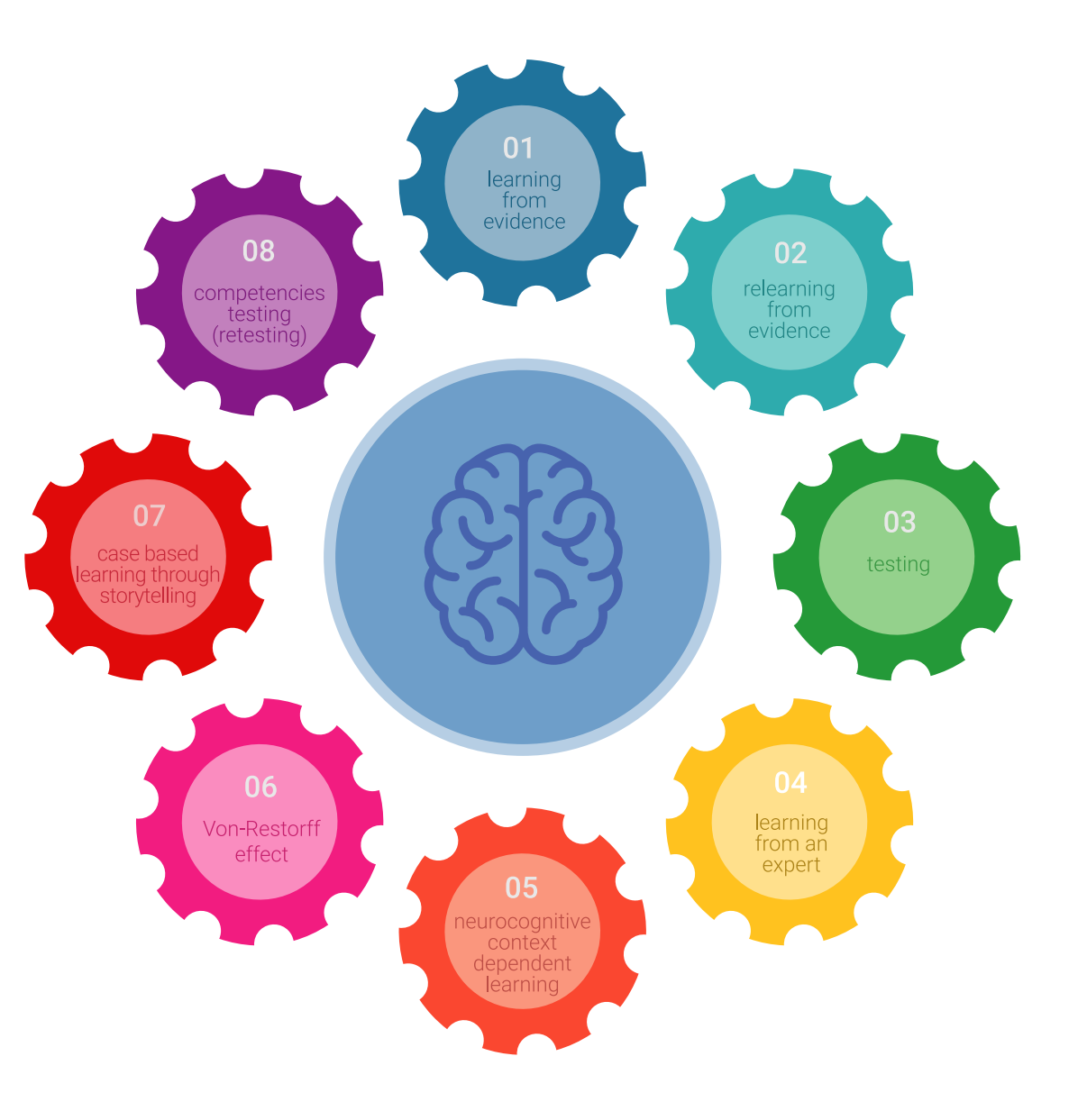

## Méthodologie | 45 tech

Dans notre programme, l'apprentissage n'est pas un processus linéaire, mais se déroule en spirale (apprendre, désapprendre, oublier et réapprendre). Par conséquent, chacun de ces éléments est combiné de manière concentrique. Cette méthodologie a permis de former plus de 650.000 diplômés universitaires avec un succès sans précédent dans des domaines aussi divers que la biochimie, la génétique, la chirurgie, le droit international, les compétences en gestion, les sciences du sport, la philosophie, le droit, l'ingénierie, le journalisme, l'histoire, les marchés financiers et les instruments. Tout cela dans un environnement très exigeant, avec un corps étudiant universitaire au profil socio-économique élevé et dont l'âge moyen est de 43,5 ans.

> *Le Relearning vous permettra d'apprendre avec moins d'efforts et plus de performance, en vous impliquant davantage dans votre formation, en développant un esprit critique, en défendant des arguments et en contrastant des opinions: une équation directe vers le succès.*

À partir des dernières preuves scientifiques dans le domaine des neurosciences, non seulement nous savons comment organiser les informations, les idées, les images et les souvenirs, mais nous savons aussi que le lieu et le contexte dans lesquels nous avons appris quelque chose sont fondamentaux pour notre capacité à nous en souvenir et à le stocker dans l'hippocampe, pour le conserver dans notre mémoire à long terme.

De cette manière, et dans ce que l'on appelle Neurocognitive context-dependent e-learning, les différents éléments de notre programme sont reliés au contexte dans lequel le participant développe sa pratique professionnelle.

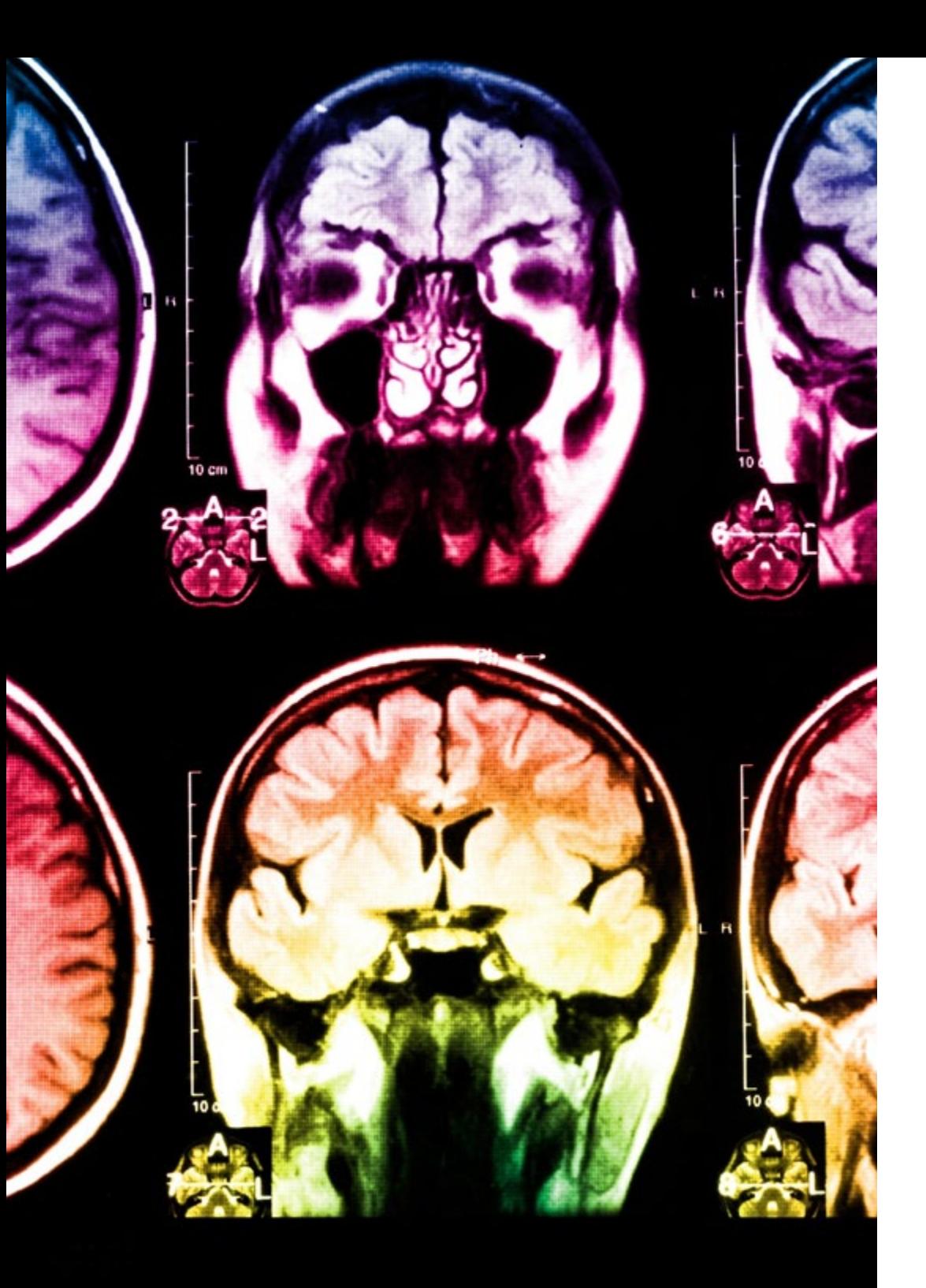

## tech 46 | Méthodologie

Ce programme offre le support matériel pédagogique, soigneusement préparé pour les professionnels:

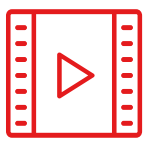

#### **Support d'étude**

Tous les contenus didactiques sont créés par les spécialistes qui enseigneront le cours, spécifiquement pour le cours, afin que le développement didactique soit vraiment spécifique et concret.

Ces contenus sont ensuite appliqués au format audiovisuel, pour créer la méthode de travail TECH en ligne. Tout cela, avec les dernières techniques qui offrent des pièces de haute qualité dans chacun des matériaux qui sont mis à la disposition de l'étudiant.

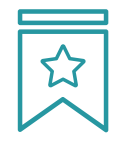

#### **Cours magistraux**

Il existe de nombreux faits scientifiques prouvant l'utilité de l'observation par un tiers expert.

La méthode "Learning from an Expert" permet au professionnel de renforcer ses connaissances ainsi que sa mémoire, puis lui permet d'avoir davantage confiance en lui concernant la prise de décisions difficiles.

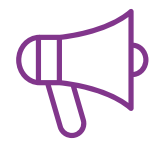

#### **Pratiques en compétences et aptitudes**

Les étudiants réaliseront des activités visant à développer des compétences et des aptitudes spécifiques dans chaque domaine. Des activités pratiques et dynamiques pour acquérir et développer les compétences et aptitudes qu'un spécialiste doit développer dans le cadre de la mondialisation dans laquelle nous vivons.

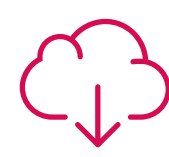

#### **Lectures complémentaires**

Articles récents, documents de consensus et directives internationales, entre autres. Dans la bibliothèque virtuelle de TECH, l'étudiant aura accès à tout ce dont il a besoin pour compléter sa formation.

**30%**

**10%**

**8%**

## Méthodologie | 47 tech

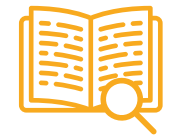

#### **Case studies**

Ils réaliseront une sélection des meilleures études de cas choisies spécifiquement pour ce diplôme. Des cas présentés, analysés et tutorés par les meilleurs spécialistes de la scène internationale.

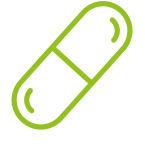

#### **Résumés interactifs**

L'équipe TECH présente les contenus de manière attrayante et dynamique dans des pilules multimédia comprenant des audios, des vidéos, des images, des diagrammes et des cartes conceptuelles afin de renforcer les connaissances.

Ce système éducatif unique pour la présentation de contenu multimédia a été récompensé par Microsoft en tant que "European Success Story".

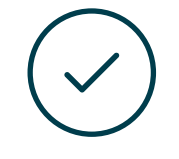

#### **Testing & Retesting**

Les connaissances de l'étudiant sont périodiquement évaluées et réévaluées tout au long du programme, par le biais d'activités et d'exercices d'évaluation et d'autoévaluation, afin que l'étudiant puisse vérifier comment il atteint ses objectifs.

**4%**

**3%**

**25%**

**20%**

# <span id="page-47-0"></span>Diplôme 06

Le Mastère Avancé en Illustration et Design Multimédia vous garantit, en plus de la formation la plus rigoureuse et la plus actuelle, l'accès à un diplôme universitaire de Mastère Avancé délivré par TECH Université Technologique.

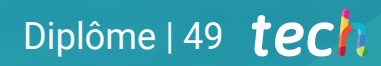

*Terminez ce programme avec succès et recevez votre diplôme sans avoir à vous soucier des voyages ou de la paperasserie"* 

## tech 50 | Diplôme

Ce Mastère Avancé en Illustration et Design Multimédia contient le programme le plus complet et le plus à jour du marché.

Après avoir réussi l'évaluation, l'étudiant recevra par courrier postal\* avec accusé de réception son correspondant diplôme de Mastère Avancé délivré par TECH Université Technologique.

Le diplôme délivré par TECH Université Technologique indiquera la note obtenue lors du Mastère Avancé, et répond aux exigences communément demandées par les bourses d'emploi, les concours et les commissions d'évaluation des carrières professionnelles.

Diplôme: Mastère Avancé en Illustration et Design Multimédia N.º heures officielles: 3.000 h.

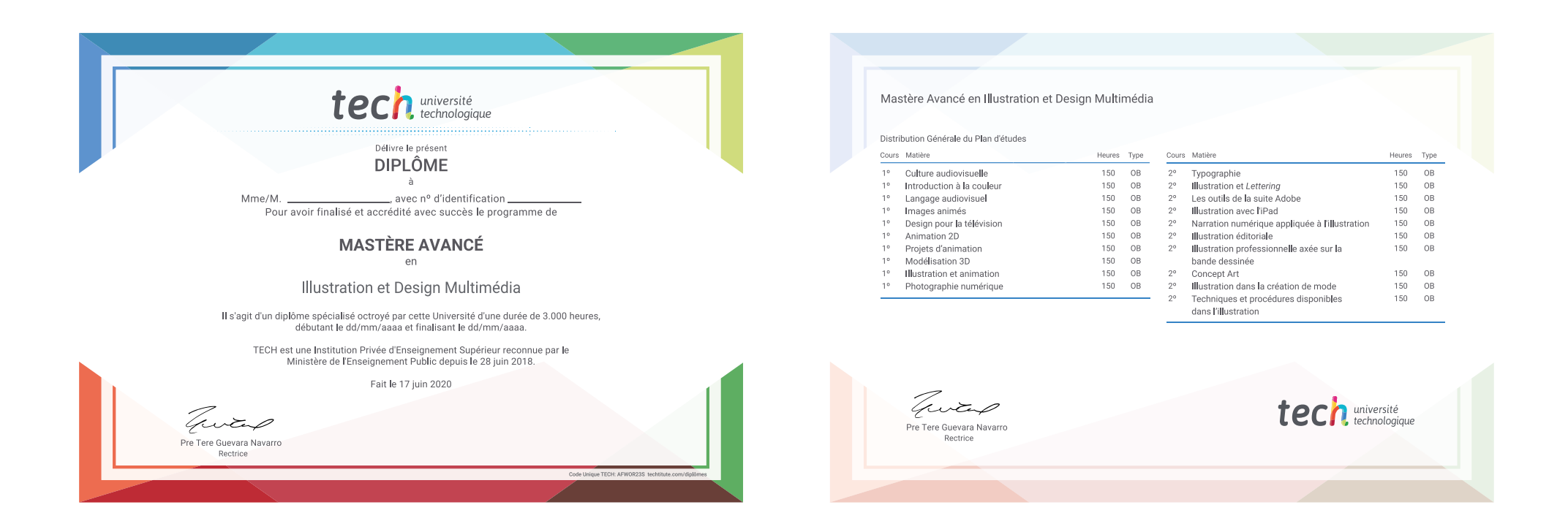

\*Si l'étudiant souhaite que son diplôme version papier possède l'Apostille de La Haye, TECH EDUCATION fera les démarches nécessaires pour son obtention moyennant un coût supplémentaire.

tech université Mastère Avancé Illustration et Design Multimédia » Modalité: en ligne » Durée: 2 ans » Qualification: TECH Université Technologique » Intensité: 16h/semaine » Horaire: à votre rythme » Examens: en ligne

## Mastère Avancé Illustration et Design Multimédia

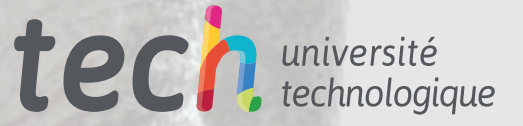